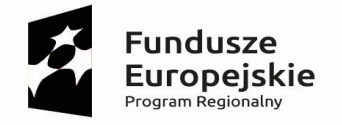

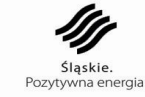

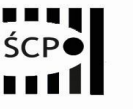

Unia Europejska Europejski Fundusz Rozwoju Regionalnego

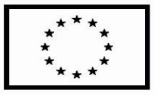

**Załącznik nr 1 do Regulaminu konkursu dla Działania 1.2 "Badania, rozwój i innowacje w przedsiębiorstwach"**

# **Wniosek o dofinansowanie realizacji projektu w ramach Regionalnego Programu Operacyjnego Województwa Śląskiego na lata 2014-2020**

# **(Europejski Fundusz Rozwoju Regionalnego)**

**dla osi priorytetowej: I Nowoczesna gospodarka dla Działania: 1.2. "Badania, rozwój i innowacje w przedsiębiorstwach"**

### **I. NUMER WNIOSKU**

Automatycznie

### **II. TYTUŁ PROJEKTU**

Automatycznie

# **III. WNIOSKODAWCA - LIDER PROJEKTU**

Automatycznie

### **IV. TRYB WYBORU**

Automatycznie

### **V. NUMER NABORU**

Automatycznie

**VI.**

# **WYDATKI KWALIFIKOWANE [PLN]**

Automatycznie

### **VII.WNIOSKOWANE DOFINANSOWANIE [PLN]**

Automatycznie

### **VIII. OKRES REALIZACJI PROJEKTU**

Automatycznie

### **IX. INSTYTUCJA ROZPATRUJĄCA WNIOSEK**

Automatycznie

### **DANE PROJEKTU**

Tytuł projektu (stanowi punkt B.1. wniosku)

pole tekstowe (maksymalnie 1000 znaków)

### **A. PODMIOTY ZAANGAŻOWANE W REALIZACJĘ PROJEKTU**

### **A.1. Dane wnioskodawcy – lidera projektu**

### **A.1.1. Dane identyfikacyjne podmiotu**

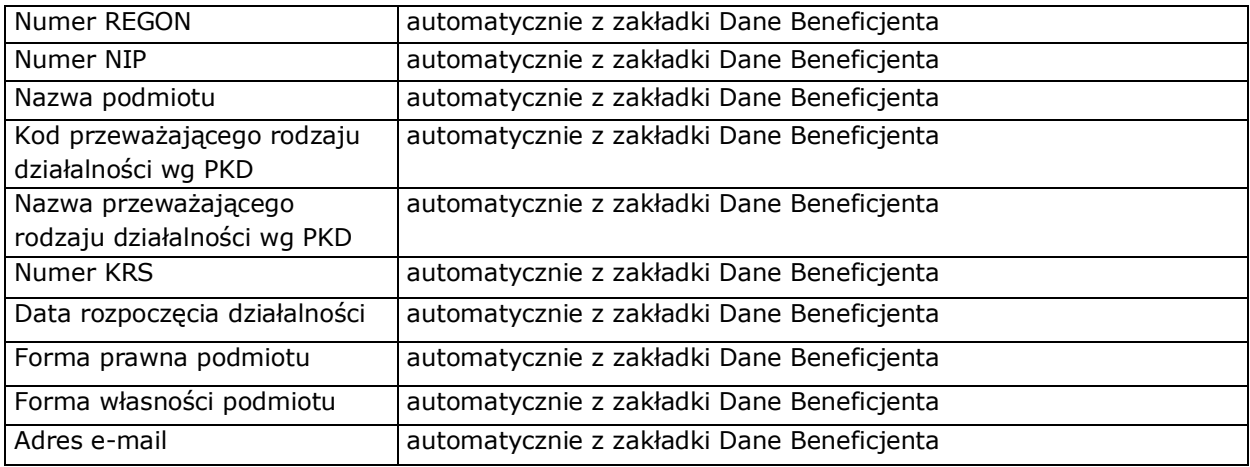

# **A.1.2. Dane teleadresowe podmiotu**

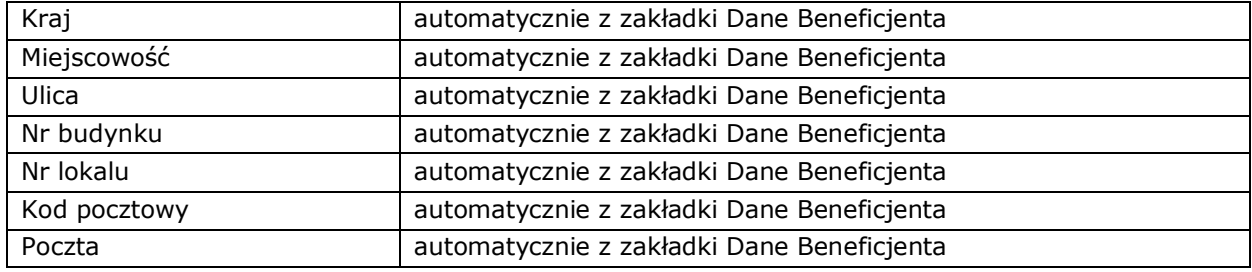

### **A.1.3. Możliwość odzyskania podatku VAT w projekcie**

### **Czy podmiot ma możliwość odzyskania podatku VAT w projekcie?**

□ tak □ nie □ częściowo

#### **Uzasadnienie**

pole tekstowe (maksymalnie 1000 znaków)

### **A.2-A.5 Partnerstwo w ramach projektu** – punkty nieaktywne.

### **A.6. Dane stosowane do określenia statusu przedsiębiorstwa**

### **Posiadany status**

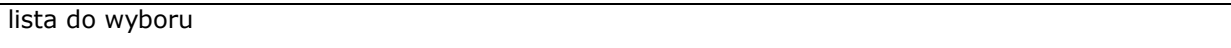

### **Czy jest przedsiębiorstwem samodzielnym/niezależnym?**

□ tak □ nie

### **Pozostaje w relacji przedsiębiorstw/podmiotów partnerskich z:**

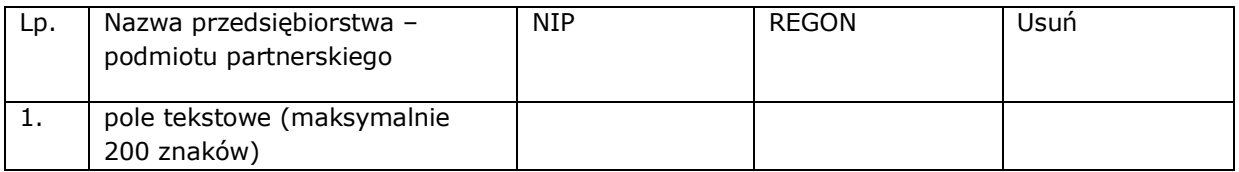

### **Pozostaje w relacji przedsiębiorstw/podmiotów powiązanych z:**

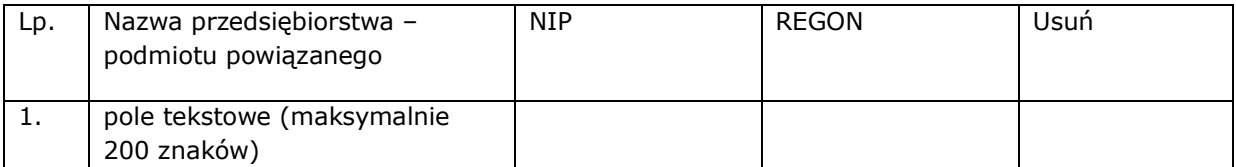

### **Dane stosowane do określenia kategorii MŚP**

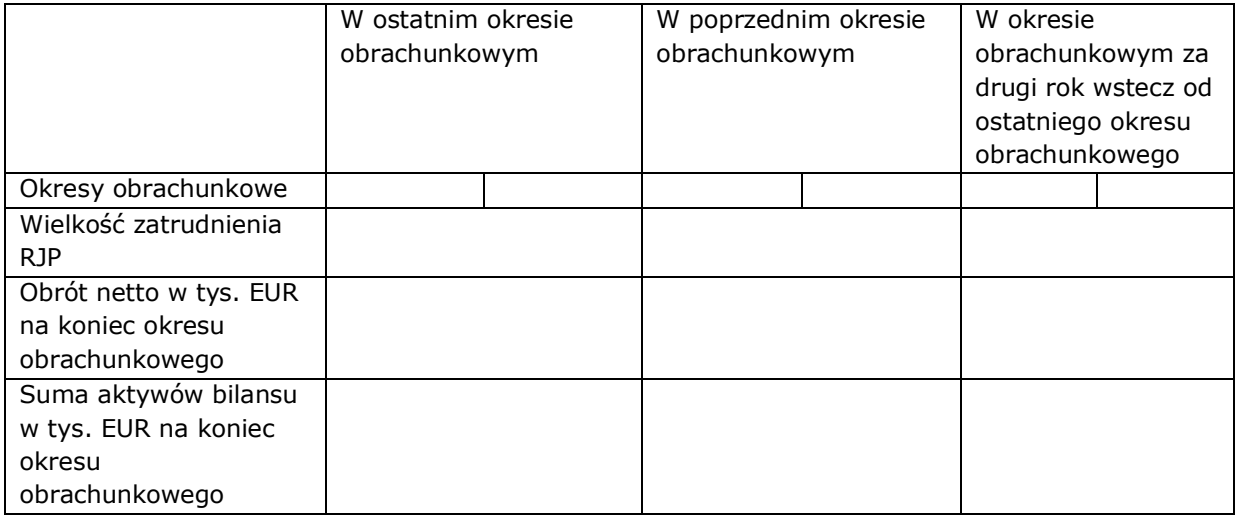

Wielkość zatrudnienia Wnioskodawcy w ostatnim okresie obrachunkowym (bez uwzględnienia podmiotów partnerskich/powiązanych) RJP

# **B. SZCZEGÓŁOWY OPIS PROJEKTU**

# **B.1. Tytuł projektu**

pole tekstowe (maksymalnie 1000 znaków)

# **B.2. Krótki opis projektu**

pole tekstowe (maksymalnie 1000 znaków)

# **B.3. Miejsce realizacji projektu**

### **Typ obszaru realizacji**

lista do wyboru

**Czy projekt realizowany jest na terenie całego województwa śląskiego?** (system automatycznie zaznacza odpowiedź "nie")

□ tak □ nie

# **Miejsce realizacji projektu 1**

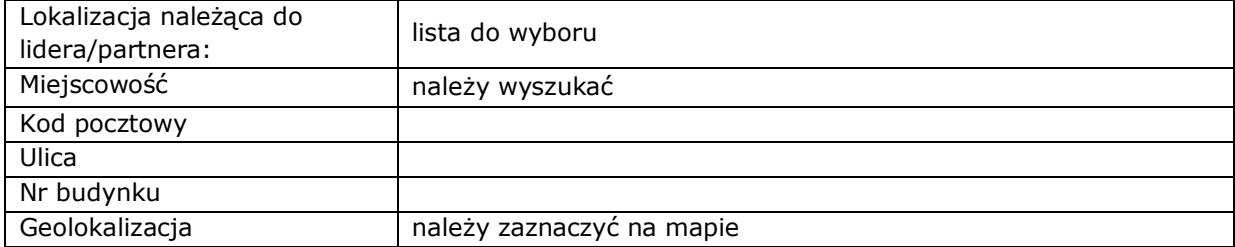

# **Miejsce realizacji projektu 2**

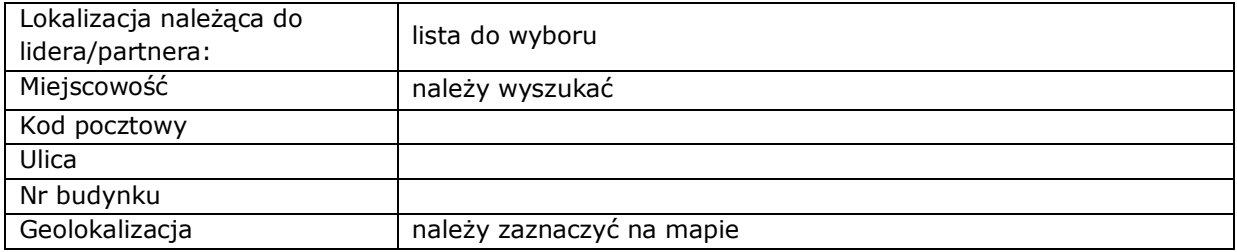

# **Należy opisać, która część inwestycji będzie realizowana poza dominującym miejscem realizacji projektu**

pole tekstowe (maksymalnie 500 znaków)

# **B.4. Klasyfikacja projektu i zakres interwencji**

# **Obszar działalności gospodarczej**

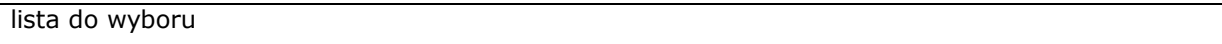

# **PKD projektu:**

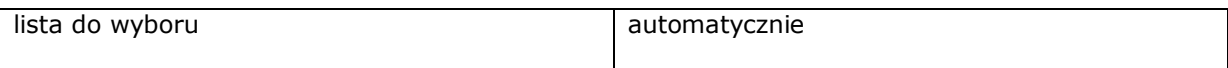

# **Pozostałe kody PKD projektu**

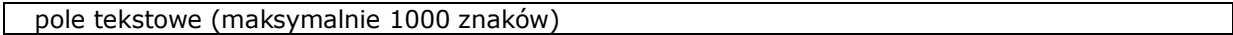

# **Typy projektu i kategorie interwencji**

□ Typ 1: Tworzenie lub rozwój istniejącego zaplecza badawczo-rozwojowego w przedsiębiorstwach służącego ich działalności innowacyjnej □ Typ 2: Wsparcie prac B+R w przedsiębiorstwach

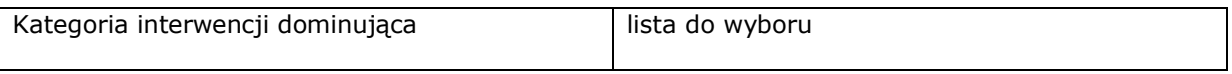

**Czy projekt wynika z programu rewitalizacji?** (punkt nieaktywny - system automatycznie zaznacza odpowiedź "nie")

 **B.5. Realizacja projektu w formule partnerstwa publiczno-prywatnego** (punkt nieaktywny  system automatycznie zaznacza odpowiedź "nie")

# **B.6. Komplementarność projektu i powiązanie z projektami**

# **B.6.1. Czy projekt jest komplementarny z innym/innymi projektem/projektami?**

□ tak □ nie

Inny projekt 1

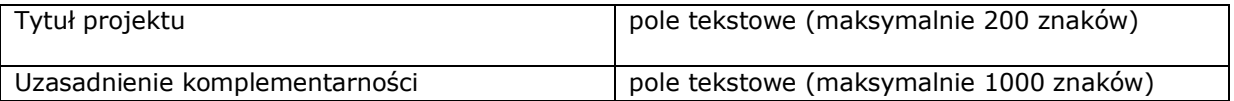

**B.6.2. Czy projekt jest powiązany (w ramach wiązki/grupy projektów)**  z projektem/projektami? (punkt nieaktywny - system automatycznie zaznacza odpowiedź "nie")

**B.7. Czy realizacja projektu w formule zaprojektuj i wybuduj?** - punkt nieaktywny.

**B.8. Diagnoza, cele projektu, sposób realizacji celów RPO WSL (osi priorytetowej, działania)**

Opis

pole tekstowe (maksymalnie 8000 znaków)

# **B.9. Uzasadnienie spełnienia kryteriów**

# **B.9.1 Charakter wdrażanej innowacji:** (pole do zaznaczenia/do wyboru)

### □ **Procesowy**

□ tak □ nie

Uzasadnienie dokonanego wyboru

pole tekstowe (maksymalnie 2000 znaków)

#### □ **Produktowy**

□ tak □ nie

Uzasadnienie dokonanego wyboru

pole tekstowe (maksymalnie 2000 znaków)

### □ **Nietechnologiczny**

□ tak □ nie

Uzasadnienie dokonanego wyboru

pole tekstowe (maksymalnie 2000 znaków)

# **B.9.2 Czy projekt prowadzi do wdrożenia innowacji:**

Wskaż jakiej:

lista do wyboru

Uzasadnienie dokonanego wyboru

pole tekstowe (maksymalnie 4000 znaków)

# **B.10. Analiza instytucjonalna i prawna projektu oraz wnioskodawcy (doświadczenie)**

Opis

pole tekstowe (maksymalnie 8000 znaków)

# **B.11. Czy inwestycja wymaga zdobycia pozwoleń, zezwoleń, koncesji? Jeżeli tak, czy Wnioskodawca takowe posiada?**

Opis

pole tekstowe (maksymalnie 1000 znaków)

# **B.11.1 Czy projekt wymaga uzyskania pozwolenia na budowę, zgłoszenia robót budowlanych?**

Wskaż

- □ tak, projekt wymaga uzyskania pozwolenia na budowę
- □ tak, projekt wymaga zgłoszenia robót budowlanych
- □ nie, projekt nie wymaga uzyskania pozwolenia na budowę ani zgłoszenia robót budowlanych
- □ tak, projekt wymaga uzyskania pozwolenia na budowę i zgłoszenia robót budowlanych

# **B.12. Utrzymanie celów i trwałości projektu**

# **Okres trwałości/okres komercjalizacji wyników B+R**

lista do wyboru

Pole tekstowe "Odpowiedzialność za utrzymanie celów i trwałości projektu" - pole nieaktywne

# **Założenia do trwałości projektu/komercjalizacji wyników B+R**

pole tekstowe (maksymalnie 4000 znaków)

Pole tekstowe **Trwałość finansowa** – pole nieaktywne.

# **B.13. Pomoc publiczna w projekcie**

**B.13.1. Test pomocy publicznej –** punkt nieaktywny Nie dotyczy

# **B.13.2. Zakres pomocy publicznej**

# **Czy projekt podlega zasadom pomocy publicznej?**

□ tak □ nie □ częściowo (część wydatków jest objęta pp oraz część wydatków nie jest objęta pp)

# **Czy Wnioskodawca jest Beneficjentem pomocy publicznej?**

□ tak □ nie

# **Podstawa prawna udzielenia pomocy publicznej** – do wyboru

Uzasadnienie dla wybranej podstawy prawnej

pole tekstowe (maksymalnie 1000 znaków)

# **Uzasadnienie spełnienia efektu zachęty**

pole tekstowe (maksymalnie 2000 znaków)

# **B.13.3 Regionalna pomoc inwestycyjna**

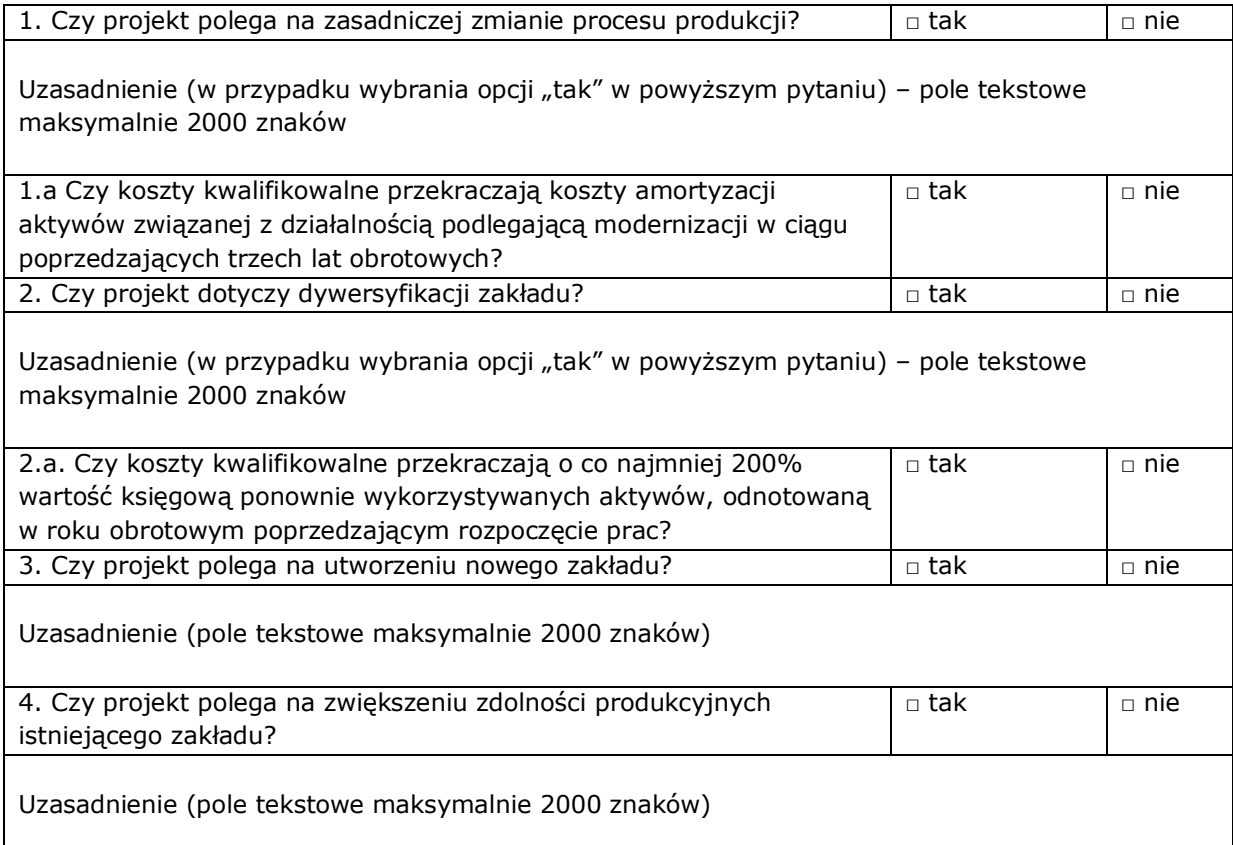

# **B.13.4 Premia**

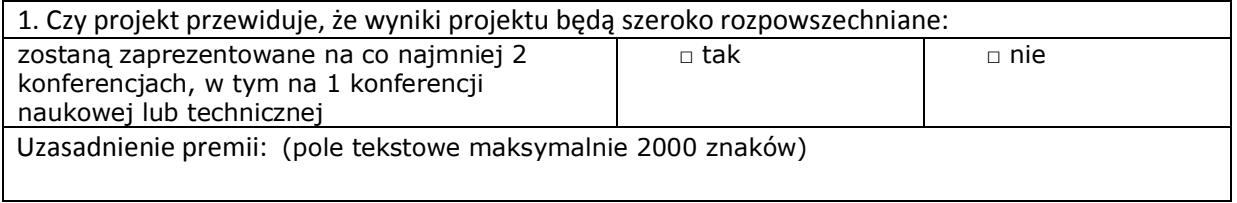

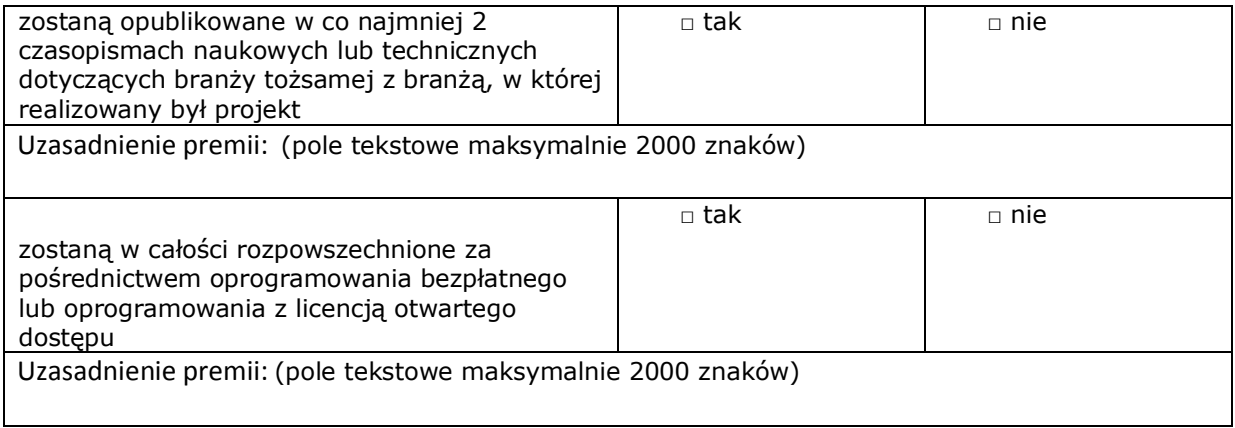

# **B.14. Analiza techniczna - stan aktualny**

Opis

pole tekstowe (maksymalnie 8000 znaków)

# **B.15. Analiza techniczna - stan projektowany**

Opis

pole tekstowe (maksymalnie 8000 znaków)

# **B.16. Analiza specyficzna**

Opis

pole tekstowe (maksymalnie 4000 znaków)

# 1 typ: Plan prac B+R

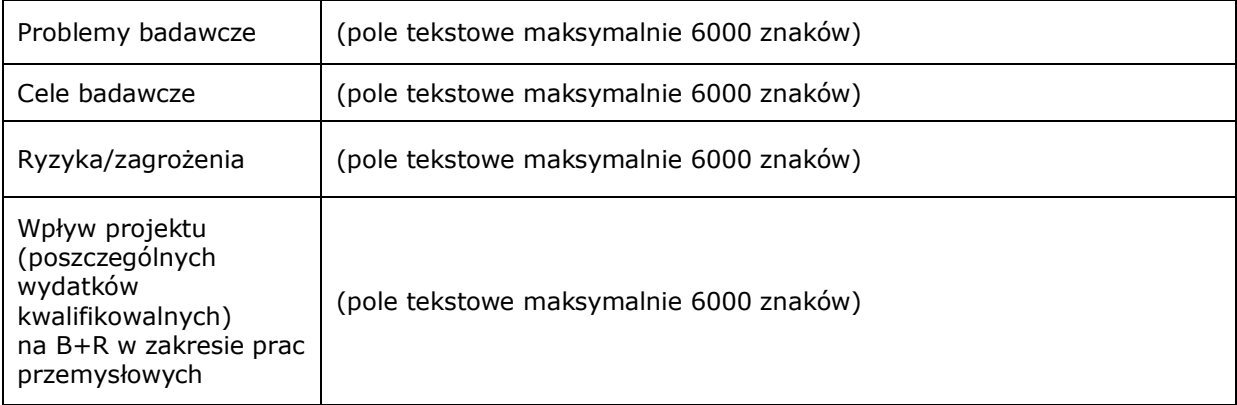

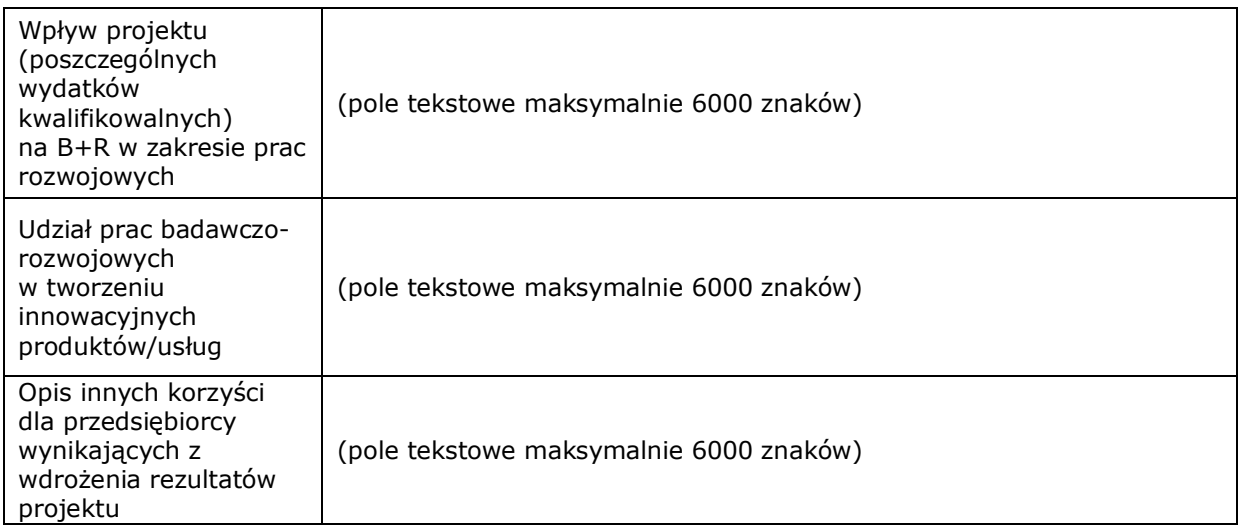

# 2 typ: Opis prac B+R

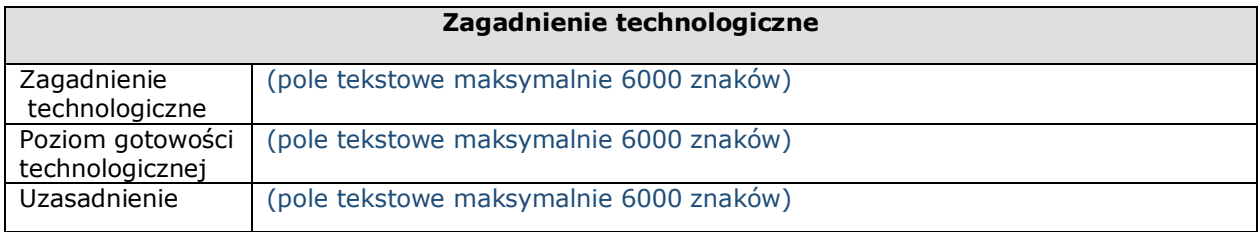

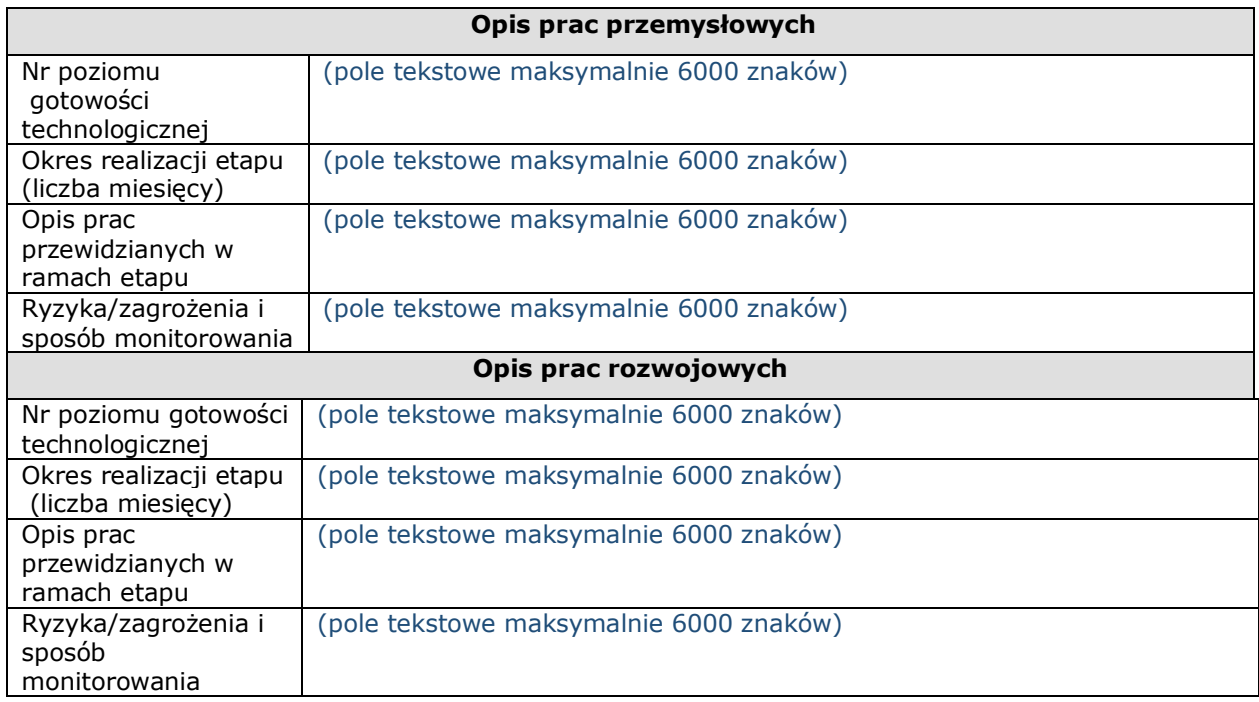

# **B.17. Analiza finansowa**

pole tekstowe (maksymalnie 4000 znaków)

### **B.18 Analiza ekonomiczna** – punkt nieaktywny.

### **B.19 Analiza wrażliwości i ryzyka** – punkt nieaktywny.

### **B.20. Powiązanie ze strategiami**

Wybór strategii z listy:

- Regionalna Strategia Innowacji Województwa Śląskiego na lata 2013 2020
- Strategia Rozwoju Kraju 2020 w zakresie obszaru strategicznego II: Konkurencyjna gospodarka
- Strategia Innowacyjności i Efektywności Gospodarki "Dynamiczna Polska 2020"
- Strategia Rozwoju Województwa Śląskiego "Śląskie 2020+"
- Program Rozwoju Technologii Województwa Śląskiego na lata 2010-2020
- Strategia Europa 2020

Opis powiązania ze strategią

pole tekstowe (maksymalnie 4000 znaków)

### **B.21. Realizacja zasad horyzontalnych**

### **Jaki wpływ ma projekt na zasadę partnerstwa?**

□ pozytywny □ neutralny □ negatywny

Uzasadnienie

pole tekstowe (maksymalnie 1000 znaków)

### **Jaki wpływ ma projekt na promowanie równości szans kobiet i mężczyzn?**

□ pozytywny □ neutralny □ negatywny

Uzasadnienie

pole tekstowe (maksymalnie 1000 znaków)

### **Jaki wpływ ma projekt na zrównoważony rozwój?**

□ pozytywny □ neutralny □ negatywny

Uzasadnienie

pole tekstowe (maksymalnie 1000 znaków)

# **Jaki wpływ ma projekt na zachowanie zasad polityki przestrzennej?**

□ pozytywny □ neutralny □ negatywny

Uzasadnienie

pole tekstowe (maksymalnie 1000 znaków)

# **Jaki wpływ ma projekt na zapobieganie dyskryminacji?**

□ pozytywny □ neutralny □ negatywny

### Uzasadnienie

pole tekstowe (maksymalnie 1000 znaków)

# **Jaki wpływ ma projekt na zasadę dostępności dla osób z niepełnosprawnościami?**

□ pozytywny □ neutralny □ negatywny

Uzasadnienie

pole tekstowe (maksymalnie 4000 znaków)

# **B.22 Efekty projektu**

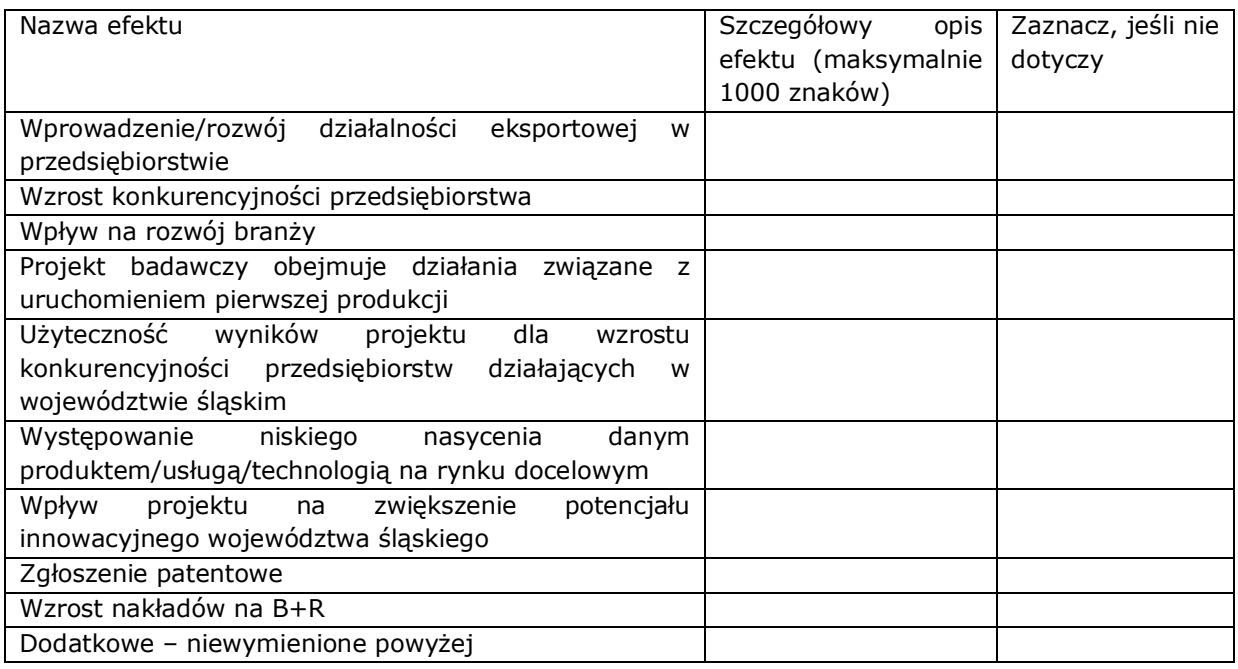

# **C. ZAKRES RZECZOWO – FINANSOWY PROJEKTU**

### **C.1.a Kluczowe etapy realizacji inwestycji dla kosztów kwalifikowalnych**

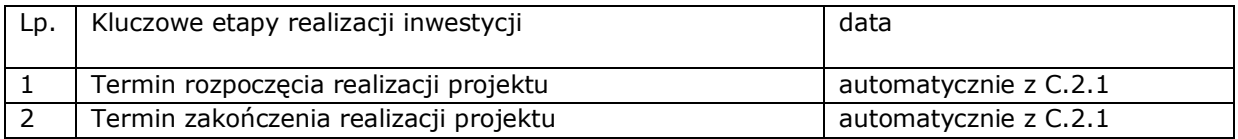

# **C.1.b Uzasadnienie wskazanego terminu realizacji projektu**

# Treść uzasadnienia

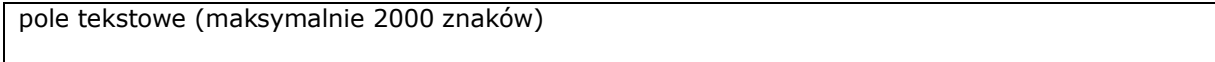

# **C.2 Planowane koszty**

### **C.2.1 Zadania w ramach projektu**

# **W przypadku 1 typu projektu**

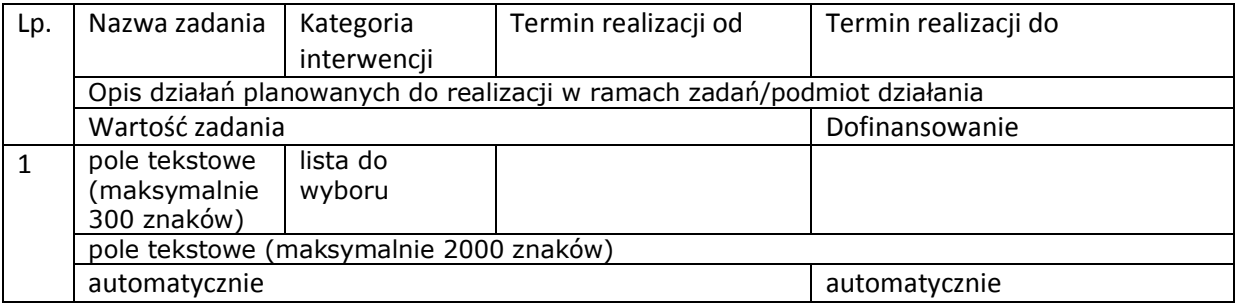

# **W przypadku 2 typu projektu**

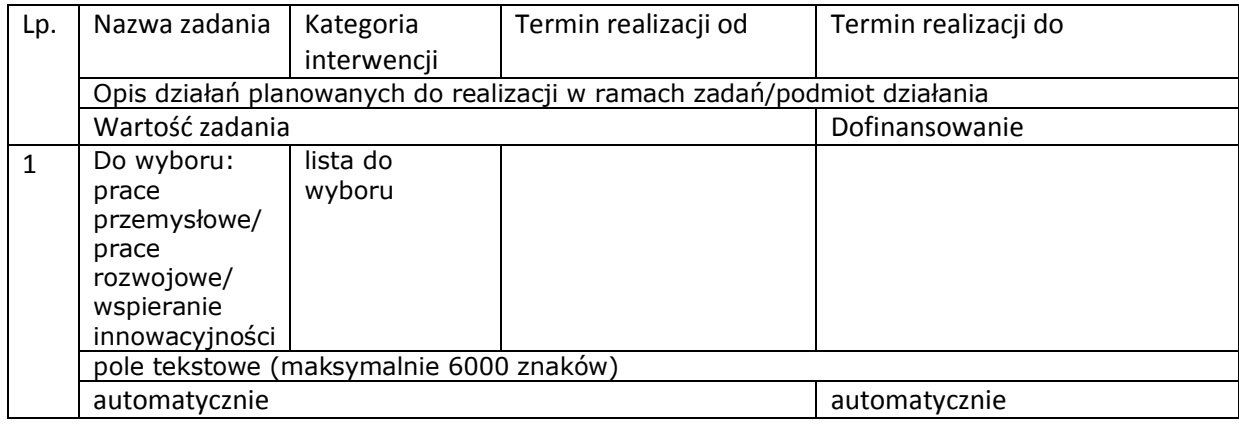

# **C.2.2 Koszty kwalifikowalne**

Zadanie 1: automatycznie z punktu C.2.1. Lider/Partner: automatycznie

# **W przypadku 1 typu projektu**

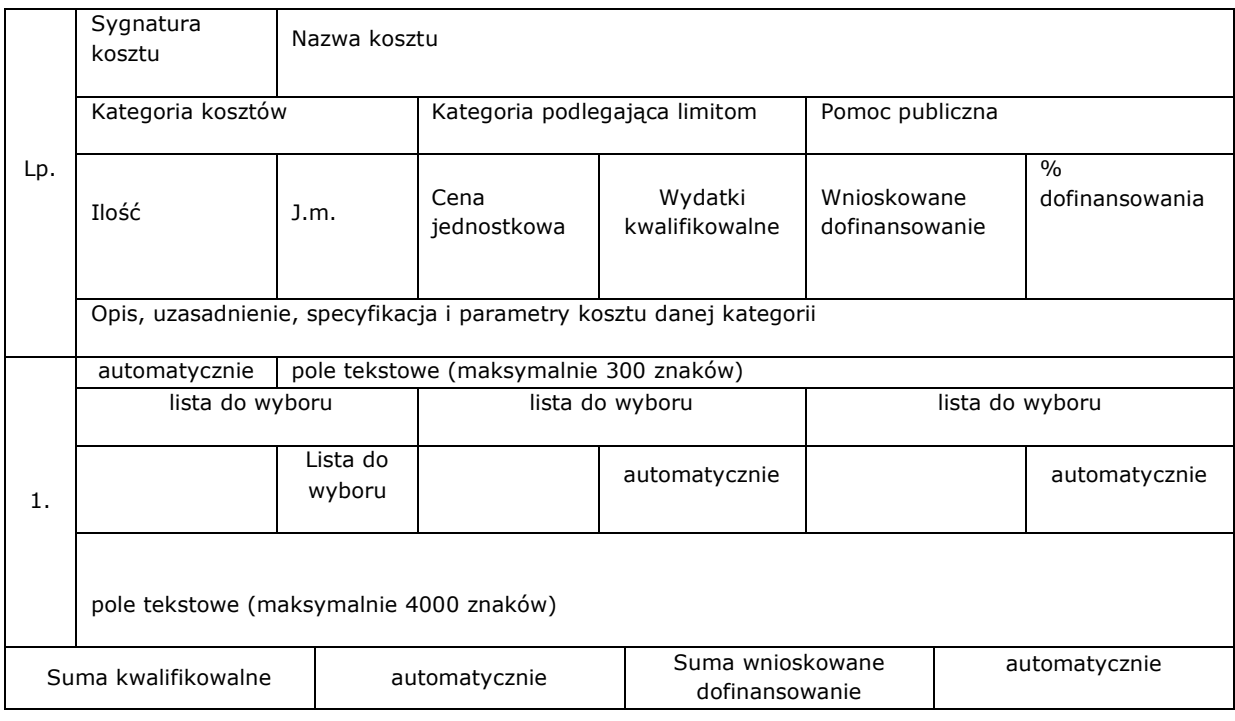

# **W przypadku 2 typu projektu**

Zadanie: automatycznie z punktu C.2.1. Lider/Partner: automatycznie

- wydatki rzeczywiście poniesione tak nie
- wydatki rozliczane metodą uproszczoną stawki jednostkowe tak nie
- wydatki rozliczane metodą uproszczoną stawki ryczałtowe tak nie

# Wydatki rzeczywiście poniesione

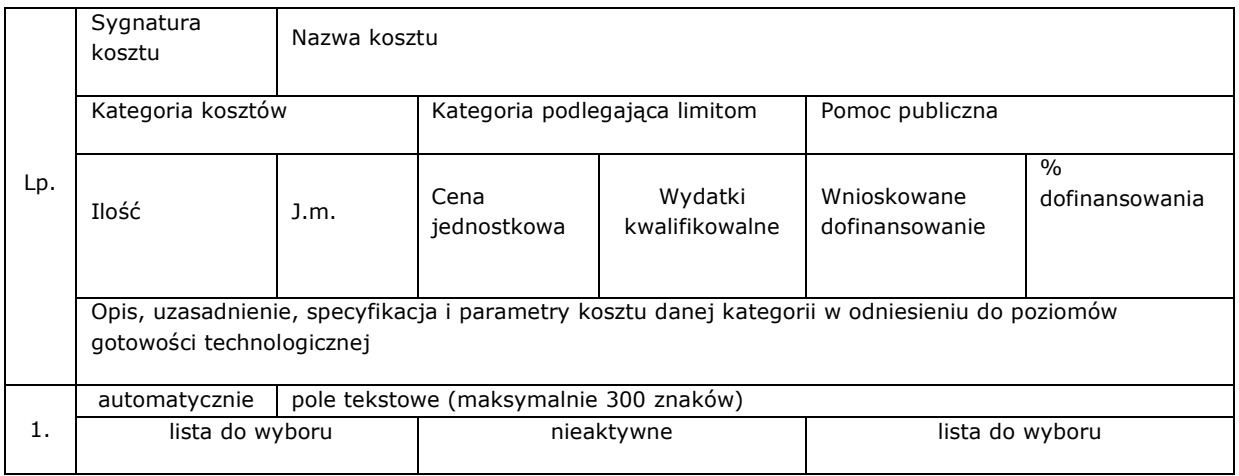

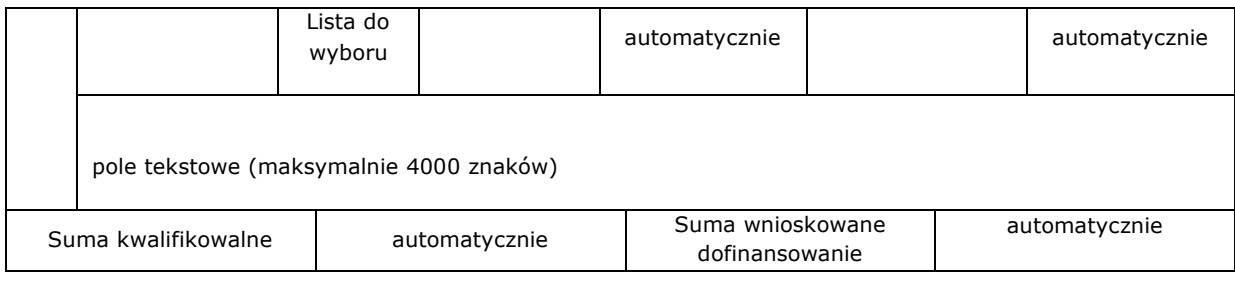

# Wydatki rozliczane uproszczoną metodą - stawki jednostkowe

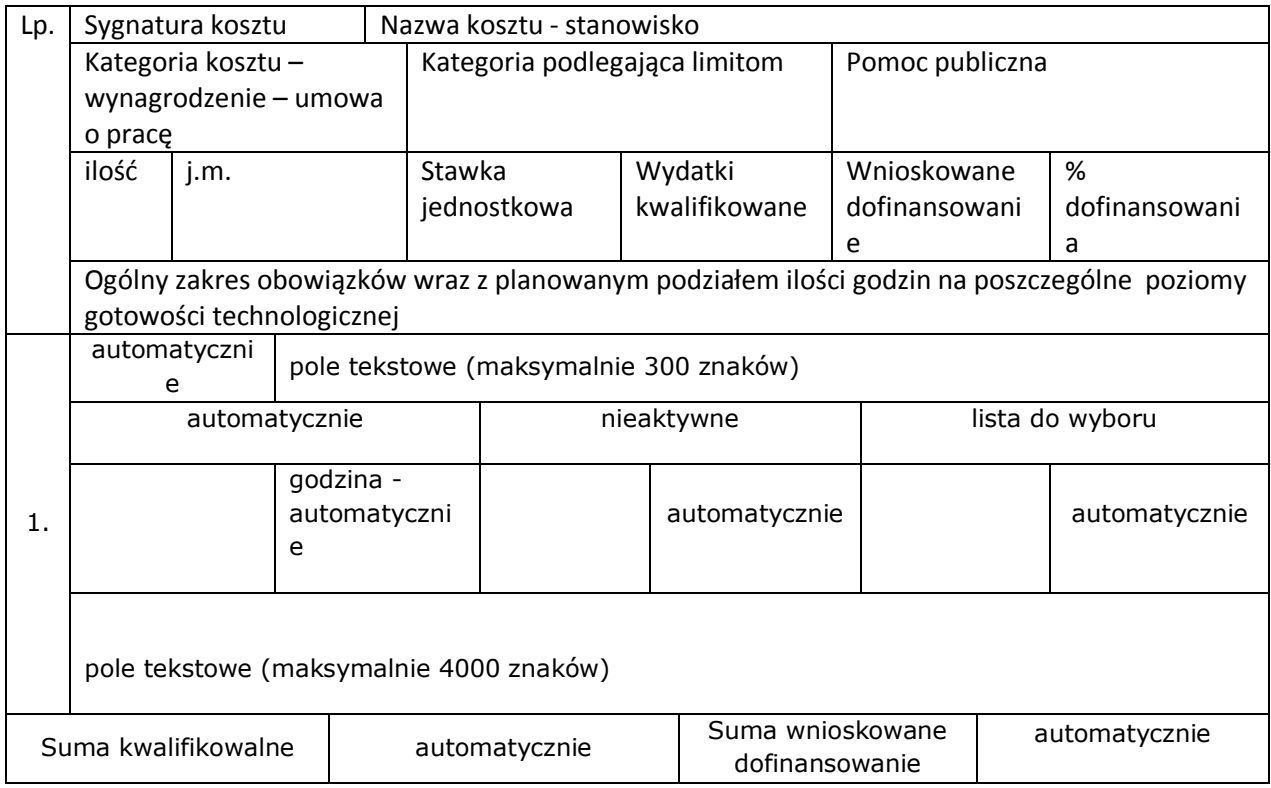

# Wydatki rozliczane uproszczoną metodą - stawki ryczałtowe

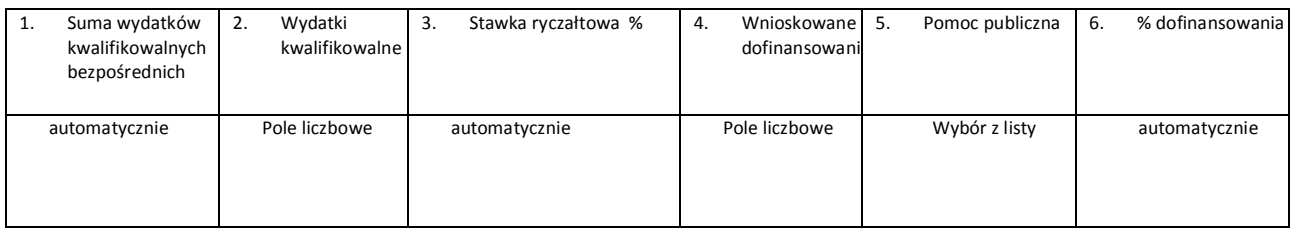

Zadanie : automatycznie z punktu C.2.1. Lider/Partner: automatycznie Wydatki rzeczywiście poniesione

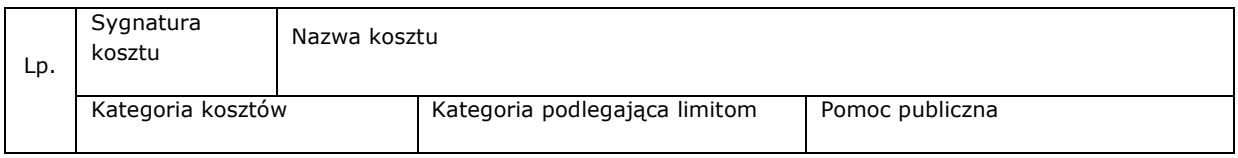

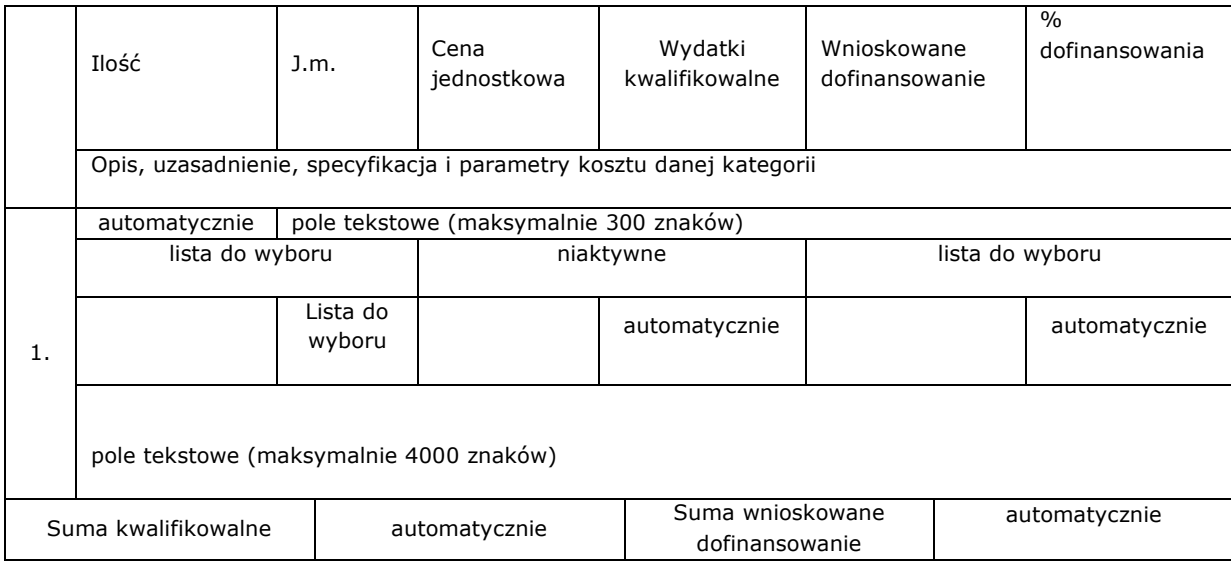

# **C.2.3 Koszty niekwalifikowalne**

Zadanie 1: automatycznie z punktu C.2.1. Lider/Partner: automatycznie

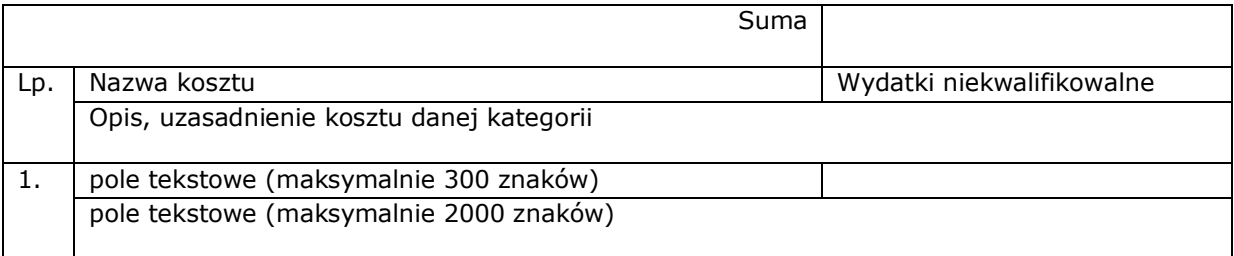

# **C.2.4 Koszty do rozliczenia ryczałtem** – punkt nieaktywny.

# **C.2.5. Podsumowanie zadań** – tabela uzupełniana automatycznie

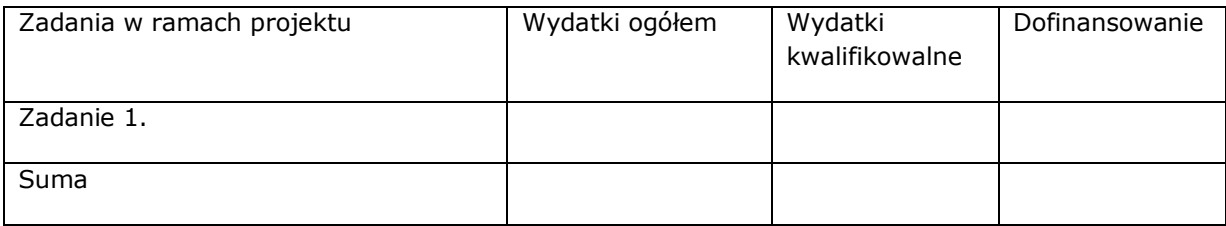

# **C.2.6 Podsumowanie kategorii kosztów -** tabela uzupełniana automatycznie

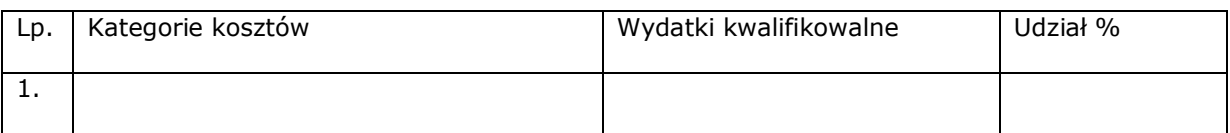

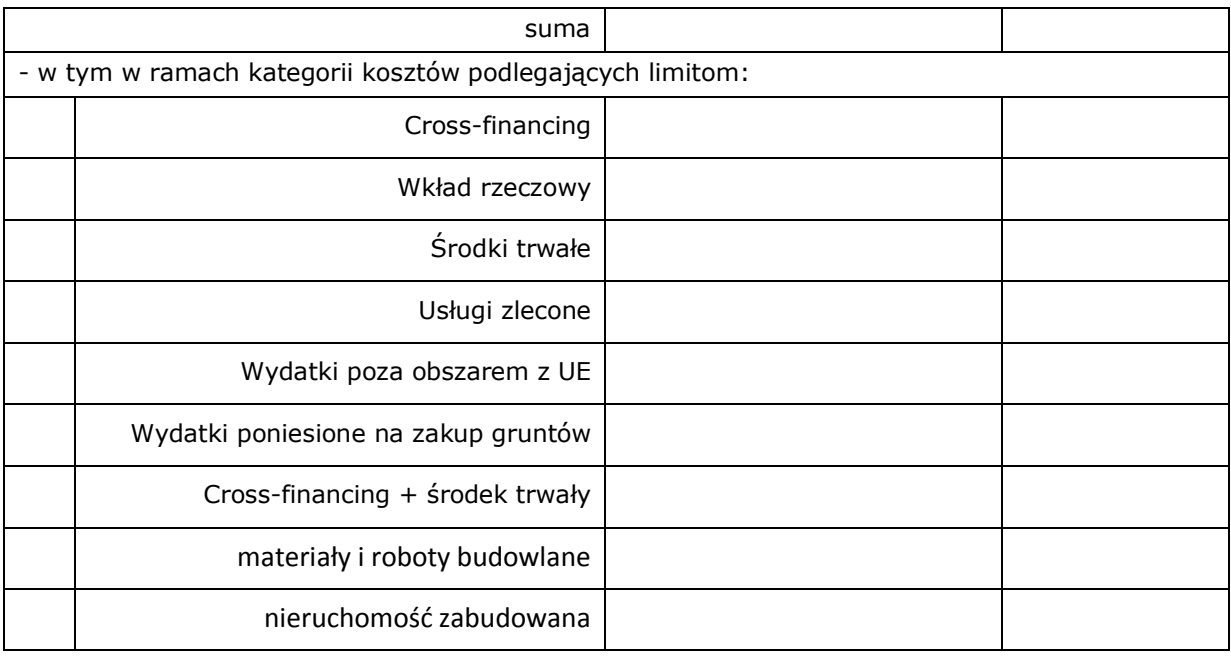

# **D. POZIOM DOFINANSOWANIA, MONTAŻ FINANSOWY**

# **D.2 Montaż finansowy i budżet projektu**

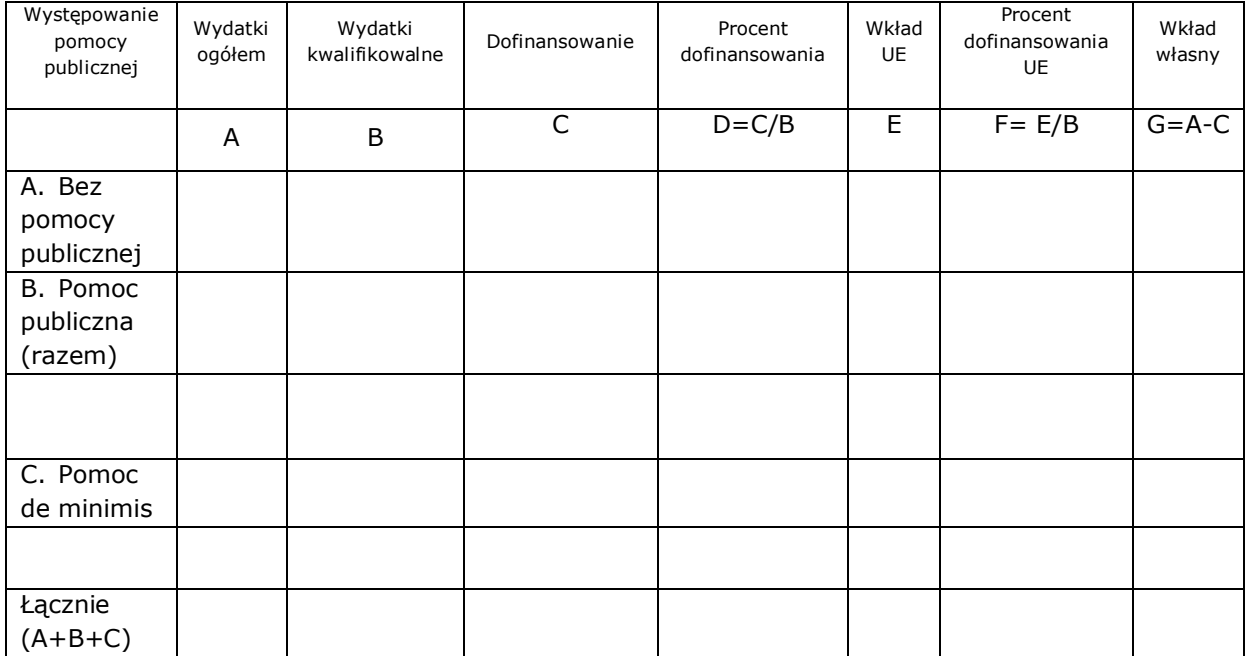

# **D.3.a Źródła finansowania wydatków**

Wnioskodawca

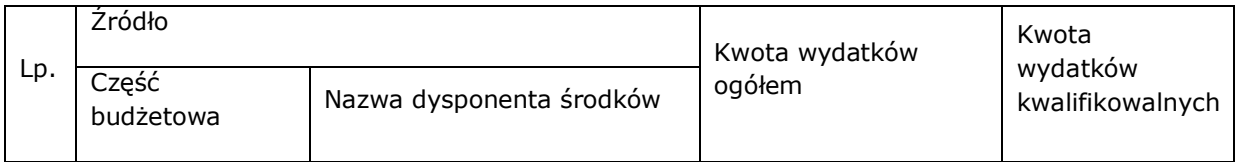

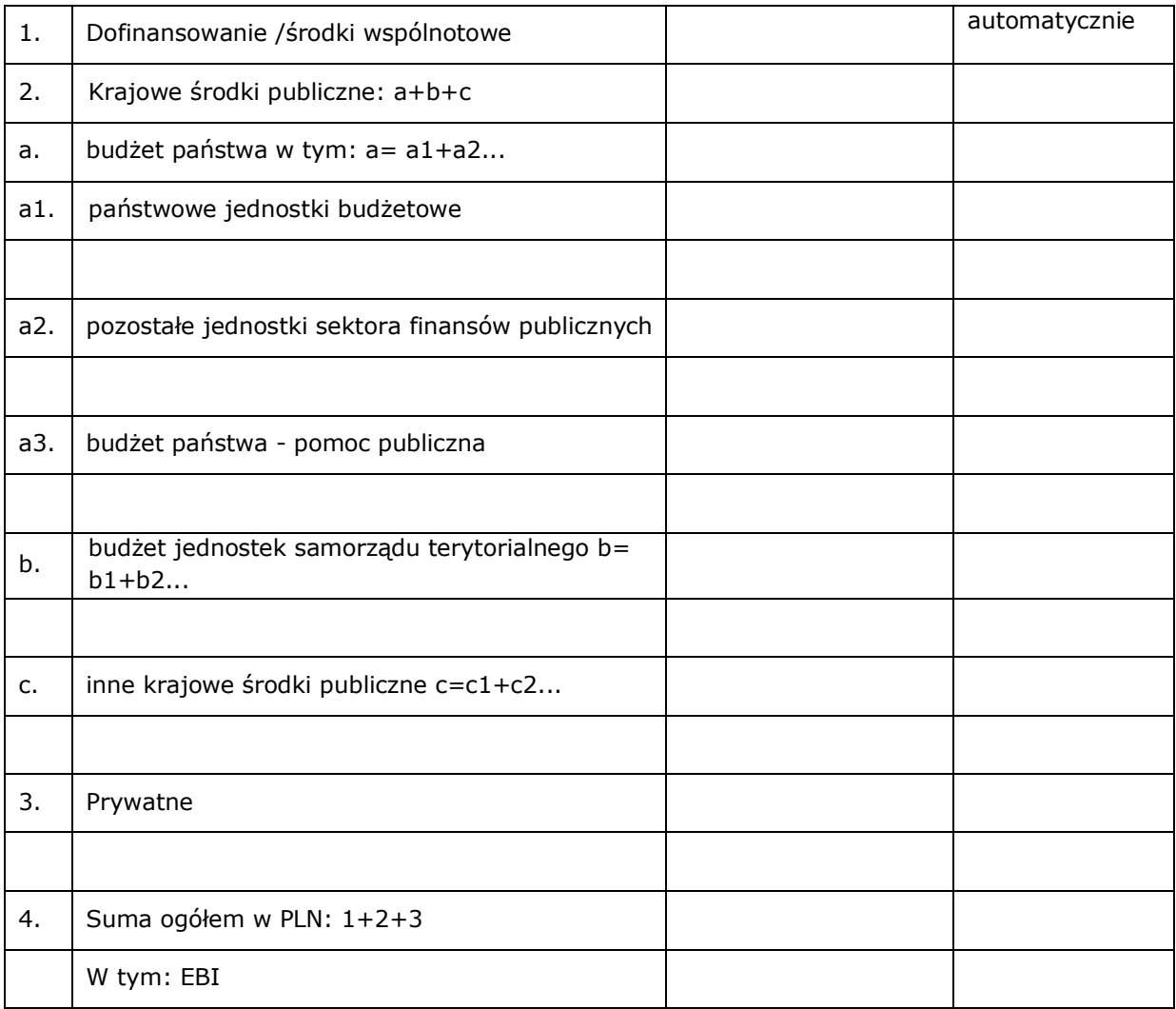

# Podsumowanie – tabela wypełnia się automatycznie

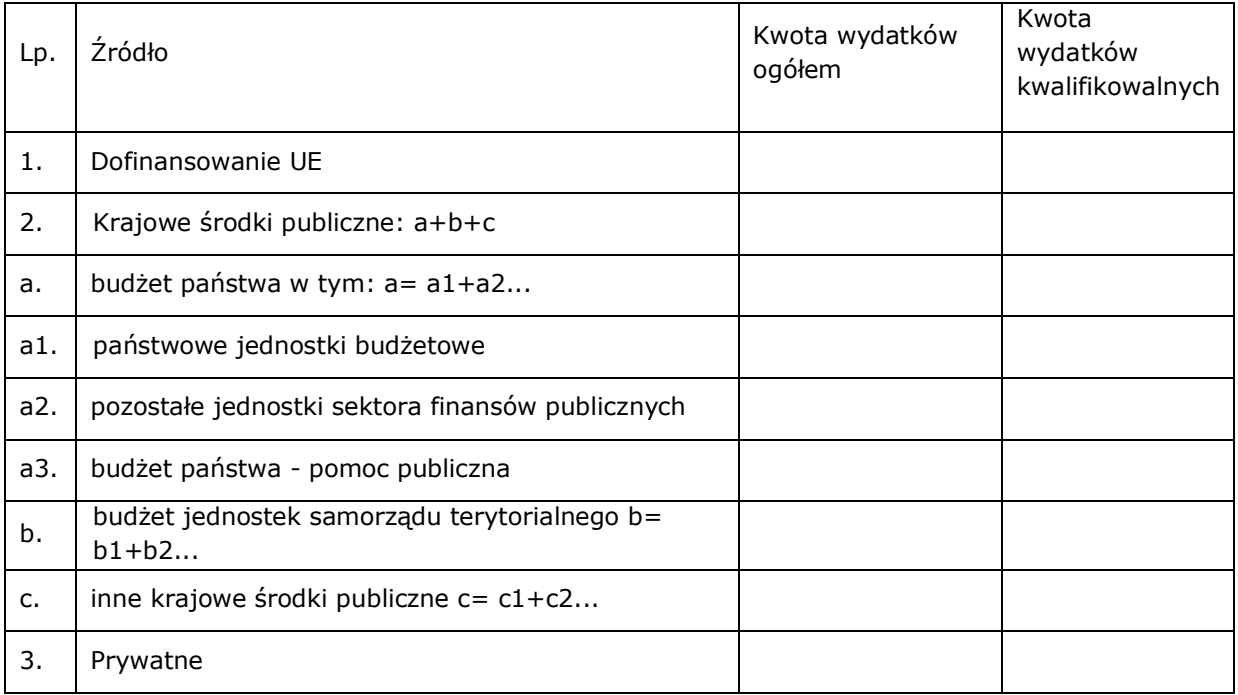

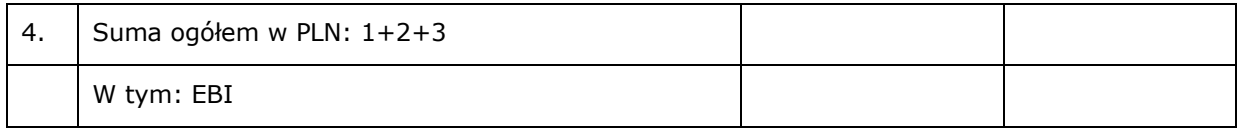

# **D.3.b Założenia przyjęte do określenia źródeł finansowania wydatków** – punkt nieaktywny.

**D.4.a Wymagane zabezpieczenie środków [PLN] na potrzeby podpisania umowy** – punkt nieaktywny.

**D.4.b Wyjaśnienia dot. zabezpieczenie środków** – punkt nieaktywny.

### **E. POSTĘPOWANIA / ZAMÓWIENIA W PROJEKCIE** – punkt nieaktywny.

### **F. MIERZALNE WSKAŹNIKI PROJEKTU**

# **F.1 Wskaźniki produktu i inne wskaźniki rzeczowe stosowane w celu monitorowania postępów**

#### Wnioskodawca

Nazwa wskaźnika – do wyboru

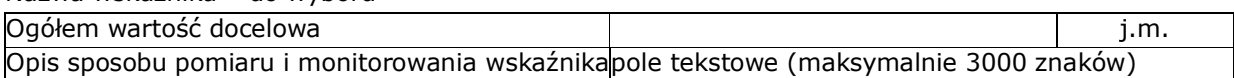

Podsumowanie

Nazwa wskaźnika – wypełnia się automatycznie

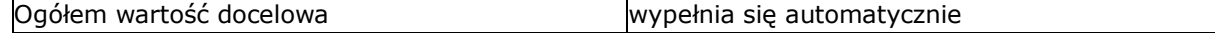

# **F.2 Wskaźniki rezultatu**

Wnioskodawca

Nazwa wskaźnika – do wyboru

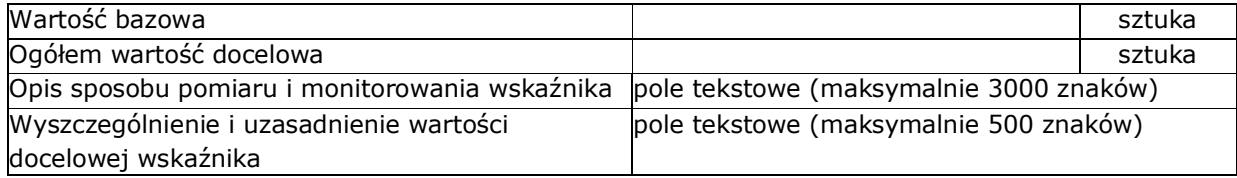

Podsumowanie

Nazwa wskaźnika – wypełnia się automatycznie

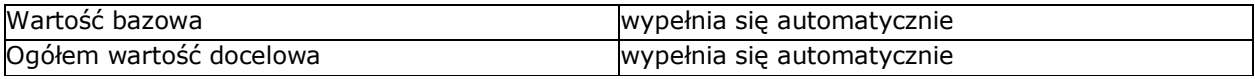

### **F.3 Wpływ projektu na zatrudnienie -** punkt nieaktywny.

# **G. ZAŁĄCZNIKI DO WNIOSKU**

**"chcę teraz zarządzać załącznikami do wniosku"** – dodawanie dokumentów do listy załączników

**G.1 Załączniki obowiązkowe** – tabela wypełnia się automatycznie.

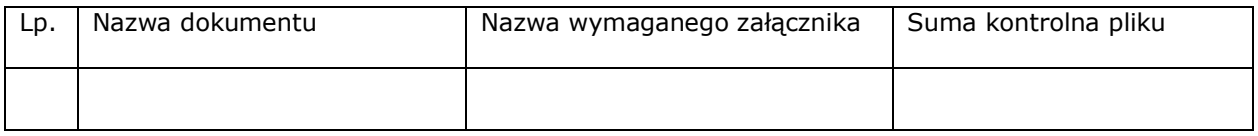

### **G.2 Załączniki dodatkowe** – tabela wypełnia się automatycznie

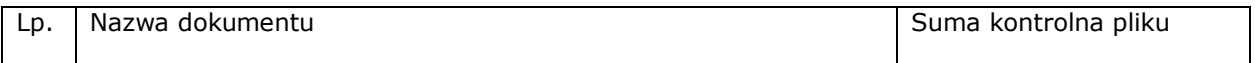

#### **H. OŚWIADCZENIA WNIOSKODAWCY**

#### **Działając w imieniu Wnioskodawcy, oświadczam że Wnioskodawca:**

**1)** jest świadomy odpowiedzialności karnej za przestępstwo z art. 297 kodeksu karnego (Dz. U. 1997 r., nr 88, poz. 553 z późn. zm.), tj. za przedłożenie nierzetelnego pisemnego oświadczenia dotyczącego okoliczności o istotnym znaczeniu dla uzyskania dofinansowania oraz za przedłożenie podrobionego, przerobionego, poświadczającego nieprawdę albo nierzetelnego dokumentu w celu uzyskania dofinansowania;

**2)** w przypadku otrzymania dofinansowania ze środków RPO WSL 2014 - 2020 na realizację Projektu objętego wnioskiem o dofinansowanie, zobowiązuje się do zapewnienia trwałości projektu i utrzymania jego celów, w tym rezultatów projektu, zgodnie z zapisami znajdującymi się w niniejszym wniosku oraz umowie o dofinansowanie projektu oraz zgodnie z art. 71 Rozporządzenia Parlamentu Europejskiego i Rady (UE) nr 1303/2013 z dnia 17 grudnia 2013 r. ustanawiającego wspólne przepisy dotyczące Europejskiego Funduszu Rozwoju Regionalnego, Europejskiego Funduszu Społecznego, Funduszu Spójności, Europejskiego Funduszu Rolnego na rzecz Rozwoju Obszarów Wiejskich oraz Europejskiego Funduszu Morskiego i Rybackiego oraz ustanawiającego przepisy ogólne dotyczące Europejskiego Funduszu Rozwoju Regionalnego, Europejskiego Funduszu Społecznego, Funduszu Spójności i Europejskiego Funduszu Morskiego i Rybackiego oraz uchylającego rozporządzenie Rady (WE) nr 1083/2006 ( dotyczy 1 typu projektu);

**3)** w przypadku otrzymania dofinansowania ze środków RPO WSL 2014 - 2020 na realizację Projektu objętego wnioskiem o dofinansowanie, zobowiązuję się do realizacji zakresu prac/badań przewidzianych we wniosku o dofinansowanie w terminie realizacji projektu oraz do komercjalizacji wyników prac/badań do trzech lat od zakończenia realizacji Projektu i poinformowania o tym IP RPO WSL w terminie do 30 dni od komercjalizacji, a w przypadku wnioskowania o premię - również do rozpowszechnienia wyników badań na zasadach i w terminie określonym Regulaminem konkursu (dotyczy 2 typu projektu)

**4)** w przypadku otrzymania dofinansowania na realizację projektu nie naruszy zasady zakazu podwójnego finansowania, oznaczającej niedozwolone zrefundowanie całkowite lub częściowe danego wydatku dwa razy ze środków publicznych zgodnie z obowiązującymi w tym zakresie przepisami prawa;

**5)** *zobowiązuje się do stosowania przy realizacji projektu dofinansowanego ze środków RPO WSL 2014 - 2020 przepisów prawa wspólnotowego i krajowego z uwzględnieniem dokonywanych wszelkich zmian obowiązujących przepisów w tym przepisów dotyczących między innymi zamówień publicznych, pomocy publicznej oraz ochrony środowiska, a także wszelkich wytycznych i instrukcji;*

**6)** w przypadku realizacji projektu przed podpisaniem umowy o dofinansowanie – zapoznał się z jej wzorem i zobowiązuje się do stosowania jej zapisów w odniesieniu do realizacji projektu w pełnym zakresie niezależnie od okoliczności, że realizacja Projektu objętego wnioskiem następuje przed podpisaniem umowy,

**7)** nie zalega w opłacaniu składek na ubezpieczenie społeczne, ubezpieczenie zdrowotne oraz podatków i innych należności publicznoprawnych;

**8)** nie podlega wykluczeniu z ubiegania się o dofinansowanie w szczególności na podstawie:

a) art. 207 ustawy z dnia 27 sierpnia 2009 r. o finansach publicznych (tekst jednolity: Dz. U. z 2013 r., poz. 885 z późn. zm.,

b) art. 12 ust. 1 pkt 1 ustawy z dnia 15 czerwca 2012 r. o skutkach powierzania wykonywania pracy cudzoziemcom przebywającym wbrew przepisom na terytorium Rzeczypospolitej Polskiej (Dz. U. z 2012 r., poz. 769),

c) art. 9 ust. 1 pkt 2a ustawy z dnia 28 października 2002 r. o odpowiedzialności podmiotów zbiorowych za czyny zabronione pod groźbą kary (tj. Dz. U. 2015 r. poz. 1212 ze zm.);

W przypadku gdy w trakcie realizacji projektu znajdzie się w wykazie podmiotów wykluczonych zobowiązuje się do niezwłocznego poinformowania o tym fakcie IP.

**9)** nie pozostaje w stanie upadłości, pod zarządem komisarycznym lub nie znajduje się w toku likwidacji, w trakcie postępowania w sprawie ogłoszenia upadłości lub postępowania naprawczego z wierzycielami, ani też nie istnieją przesłanki, które uzasadniają wszczęcie w stosunku do nich tego typu postępowań (na poziomie grupy)<sup>1</sup>;

**10)** nie znajduje się w trudnej sytuacji w rozumieniu art. 2 pkt 18 Rozporządzenia Komisji (UE) nr 651/2014 z dnia 17 czerwca 2014 r. uznającego niektóre rodzaje pomocy za zgodne z rynkiem wewnętrznym w zastosowaniu art. 107 i 108 Traktatu (Dz. U. UE L 187.1 z 26.06.2014) (na poziomie grupy)<sup>2</sup>;

**11)** zobowiązuje się do zabezpieczenia niezbędnych środków na realizację Projektu;

**12)** zobowiązuje się prowadzić wyodrębnioną ewidencję księgową dokumentów dotyczących realizacji Projektu;

**13)** zapoznał się z treścią Regulaminu konkursu i akceptuje jego zapisy;

**14)** wyraża zgodę na udostępnianie niniejszego wniosku wraz z dołączoną dokumentacją w celu dokonania oceny i kontroli przedstawicielom uprawnionych do tego podmiotów, jak również zobowiązuje się umożliwić im przeprowadzenie wizytacji w miejscu realizacji Projektu;

**15)** wyraża zgodę na udostępnienie niniejszego wniosku oraz na udzielanie wszelkich informacji związanych z realizacją Projektu na potrzeby ewaluacji przeprowadzanych przez Instytucję Zarządzającą, Instytucję Pośredniczącą lub inną uprawnioną instytucję w ramach RPO WSL 2014 - 2020;

**16)** w przypadku finansowania w ramach Projektu kosztów poniesionych z tytułu zawartych umów leasingu w formie leasingu finansowego zobowiązuje się do przejęcia własności przedmiotu leasingu po upływie czasu trwania umowy leasingu;

**17)** akceptuje regulamin udostępnianego na potrzeby realizacji Projektu lokalnego systemu informatycznego i zobowiązuje się do jego wykorzystania w związku z realizacją Projektu;

**18)** nie zamknął takiej samej lub podobnej działalności na terytorium Europejskiego Obszaru Gospodarczego w ciągu dwóch lat poprzedzających złożenie wniosku o przyznanie regionalnej pomocy inwestycyjnej oraz nie ma konkretnych planów zamknięcia takiej działalności w ciągu dwóch lat od zakończenia inwestycji początkowej, której dotyczy wniosek o pomoc, w danym obszarze (zgodnie pkt. 36 preambuły do Rozporządzenia (UE) nr 651/2014 z dnia 17 czerwca 2014 r.) (na poziomie grupy $)^3$ ;

**19)** Oświadcza, że informacje zawarte w niniejszym wniosku oraz w dołączonych jako załączniki dokumentach są zgodne ze stanem faktycznym i prawnym.

**20)** Oświadcza, że projekt nie obejmuje przedsięwzięć będących częścią operacji, które zostały objęte lub powinny były zostać objęte procedurą odzyskiwania zgodnie z art. 71 Rozporządzenia Parlamentu Europejskiego i Rady (UE) nr 1303/2013 z dnia 17 grudnia 2013 r. w następstwie przeniesienia działalności produkcyjnej poza obszar objęty programem

**21)** Wyraża zgodę na wizytę w miejscu realizacji projektu na potrzeby oceny przed podpisaniem umowy o dofinansowanie, przeprowadzaną przez Instytucję Zarządzającą, Instytucję Pośredniczącą, Instytucję Organizującą Konkurs lub inną upoważnioną instytucję lub jednostkę organizacyjną.

**22)** Oświadcza, że jego inwestycja nie stanowi "dużego projektu" o którym mowa w art.. 100 Rozporządzenia Parlamentu Europejskiego i Rady (UE) nr 1303/2013 z dnia 17 grudnia 2013 r.

### **ponadto oświadczam, że:**

**23)** projekt spełnia warunek określony w art. 14 ust. 13 Rozporządzenia (UE) nr 651/2014 z dnia 17 czerwca 2014 r.<sup>4</sup>; (jeśli dotyczy)

 $\overline{a}$ 

<sup>&</sup>lt;sup>1</sup> Przez poziom grupy rozumie się Wnioskodawcę, podmioty partnerskie i podmioty powiązane zgodnie z załącznikiem I Rozporządzenia 651/2014

<sup>&</sup>lt;sup>2</sup> Przez poziom grupy rozumie się Wnioskodawcę, podmioty partnerskie i podmioty powiązane zgodnie z załącznikiem

I Rozporządzenia 651/2014

<sup>&</sup>lt;sup>3</sup> Przez poziom grupy rozumie się Wnioskodawcę, podmioty partnerskie i podmioty powiązane zgodnie z załącznikiem

I Rozporządzenia 651/2014

<sup>4</sup> Zgodnie z art. 14 pkt 13 Rozporządzenia Komisji nr 651/2014 każdą inwestycję początkową rozpoczętą przez tego samego beneficjenta (na poziomie grupy) w okresie trzech lat od daty rozpoczęcia prac nad inną inwestycją objętą pomocą w tym samym regionie na poziomie 3 wspólnej klasyfikacji jednostek terytorialnych do celów statystycznych, uznaje się za część jednostkowego projektu inwestycyjnego. Zgodnie z rozporządzeniem Ministra Infrastruktury i Rozwoju z dnia 3 września 2015 r. w sprawie udzielania regionalnej pomocy inwestycyjnej w ramach celu tematycznego 3 w zakresie wzmacniania konkurencyjności mikroprzedsiębiorców, małych i średnich przedsiębiorców w ramach regionalnych programów operacyjnych na lata 2014–2020, regionalna pomoc inwestycyjna nie przekracza 18,75 mln euro dla inwestycji realizowanych na obszarach należących do województw: dolnośląskiego, śląskiego, wielkopolskiego. Przez poziom grupy rozumie się Wnioskodawcę, podmioty partnerskie i podmioty powiązane zgodnie z załącznikiem I Rozporządzenia 651/2014.

**24)** projekt nie został zakończony w rozumieniu art. 65 ust. 6 Rozporządzenia Parlamentu Europejskiego i Rady (UE) nr 1303/2013 z dnia 17 grudnia 2013 r. przed dniem złożenia wniosku o dofinansowanie;

**25)** realizacja projektu nie rozpoczęła się przed złożeniem wniosku o dofinansowanie;

**26)** w związku z realizacją projektu Wnioskodawca wyraża zgodę na przetwarzanie jego danych osobowych przez Województwo Śląskie lub Śląskie Centrum Przedsiębiorczości, zgodnie z ustawą z dnia 29 sierpnia 1997 r. o ochronie danych osobowych (tj. Dz. U. z 2015 r. poz.2135 z późn. zm.);

**27)** jestem uprawniony do reprezentowania i składania wiążących oświadczeń woli i wiedzy w imieniu Wnioskodawcy w zakresie objętym niniejszym wnioskiem.

### **H.1 Dodatkowe oświadczenia Wnioskodawcy**

Informacje podlegające publikacji to informacje dotyczące: numeru wniosku, nazwy Wnioskodawcy, tytułu projektu, całkowitej wartości projektu, wartości wydatków kwalifikowanych, wnioskowanej kwoty dofinansowania, poziomu wsparcia, siedziby wnioskodawcy, miejsca realizacji projektu oraz inne informacje dotyczące wnioskodawcy, wniosku lub projektu, podlegające obowiązkowi upublicznienia przez Instytucję Zarządzającą lub Instytucję Pośredniczącą na mocy właściwych przepisów szczególnych.

Oświadczam, że pozostałe informacje zawarte w niniejszym wniosku o dofinansowanie wraz z załącznikami, jak również zawarte w składanych przez Wnioskodawcę na późniejszym etapie dokumentach, podpisanej umowie o dofinansowanie (lista do wyboru)<sup>[1]</sup> tajemnicę przedsiębiorstwa w rozumieniu Ustawy z dnia 16 kwietnia 1993 r. o zwalczaniu nieuczciwej konkurencji (t.j. Dz. U. z 2003 r., Nr 153, poz. 1503 z późn. zm.)<sup>[2]</sup>.

W związku z powyższym zgodnie z art. 5 Ustawy z dnia 6 września 2001 r. o dostępie do informacji publicznej (Dz. U. z 2015 r., poz. 2058 z późn. zm.) oświadczam, iż Wnioskodawca (lista do wyboru)<sup>[3]</sup> z przysługującego mu prawa do ochrony tajemnicy przedsiębiorcy zawartej w ww. dokumentacji oraz (lista do wyboru)[4] na udostępnienie informacji stanowiących tajemnicę przedsiębiorstwa zawartych w ww. dokumentacji osobom trzecim;

### **I. PROGNOZY**

### **I.1.a – Prognozy sprzedaży [PLN]** – punkt nieaktywny

### **I.1.b – Efektywność projektu** – punkt nieaktywny

 $\overline{a}$ [1] Należy wybrać "stanowią" lub "nie stanowią"

<sup>[2]</sup> Zgodnie z art. 11 ust. 4 Ustawy z dnia 16 kwietnia 1993 r. o zwalczaniu nieuczciwej konkurencji tj. Dz. U. z 2003 r., Nr153. poz.1503 z późn. zm.) przez tajemnicę przedsiębiorstwa rozumie się nieujawnione do wiadomości publicznej informacje techniczne, technologiczne, organizacyjne przedsiębiorstwa lub inne informacje posiadające wartość gospodarczą, co do których przedsiębiorca podjął niezbędne działania w celu zachowania ich poufności.

<sup>[3]</sup> Należy wybrać "nie rezygnuje" lub "rezygnuje"

<sup>[4]</sup> Należy wybrać "nie wyraża zgody" lub "wyraża zgodę"

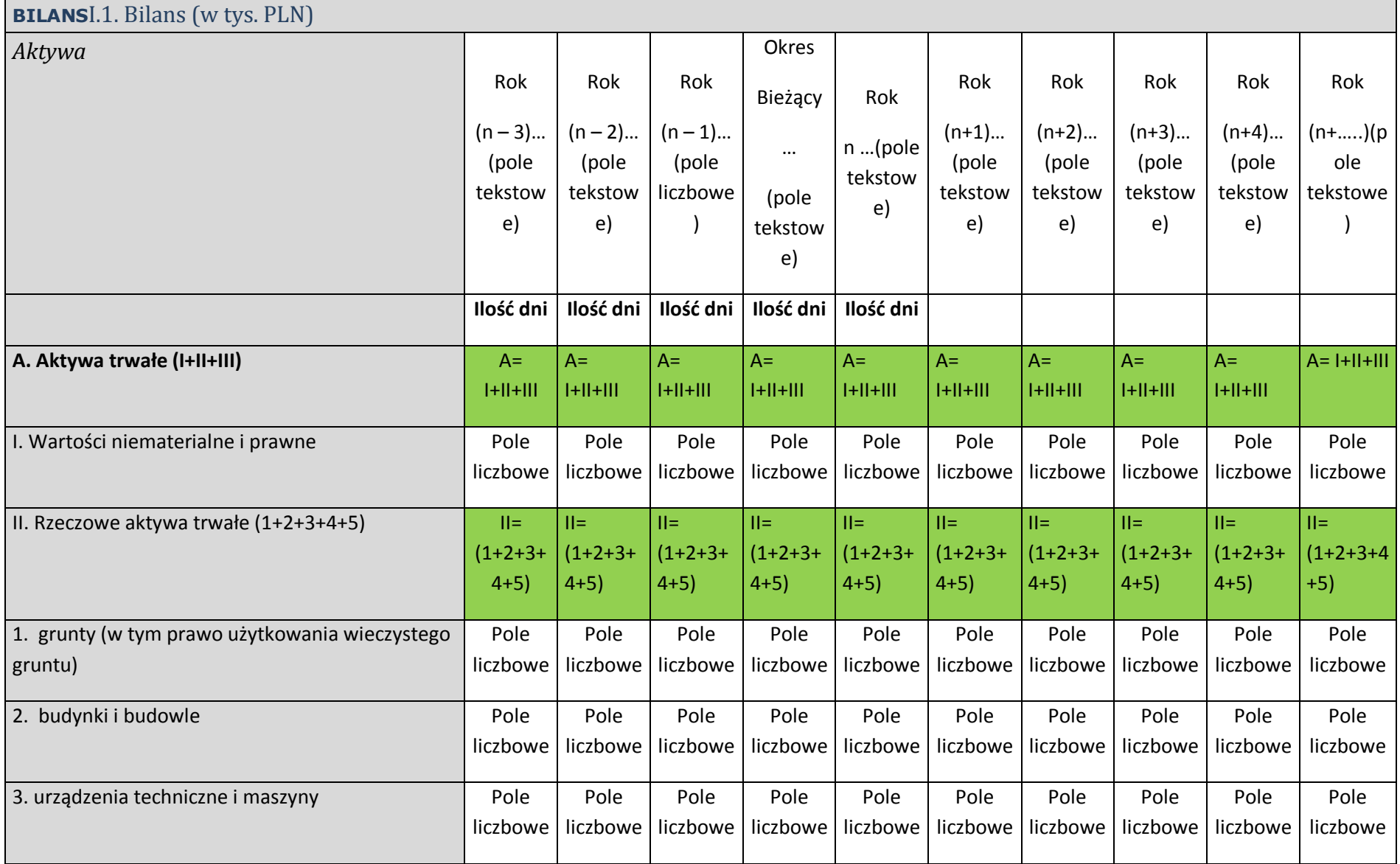

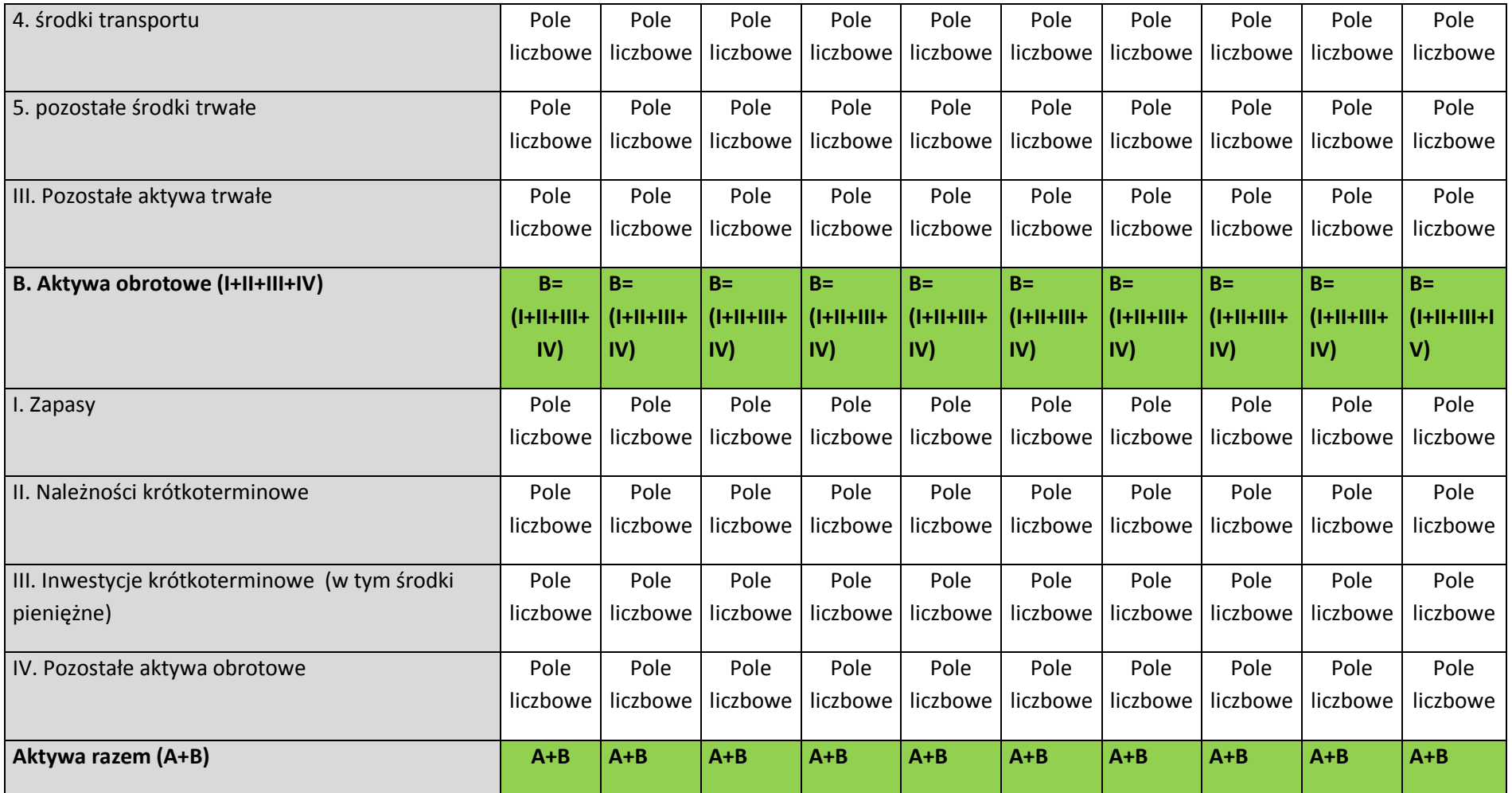

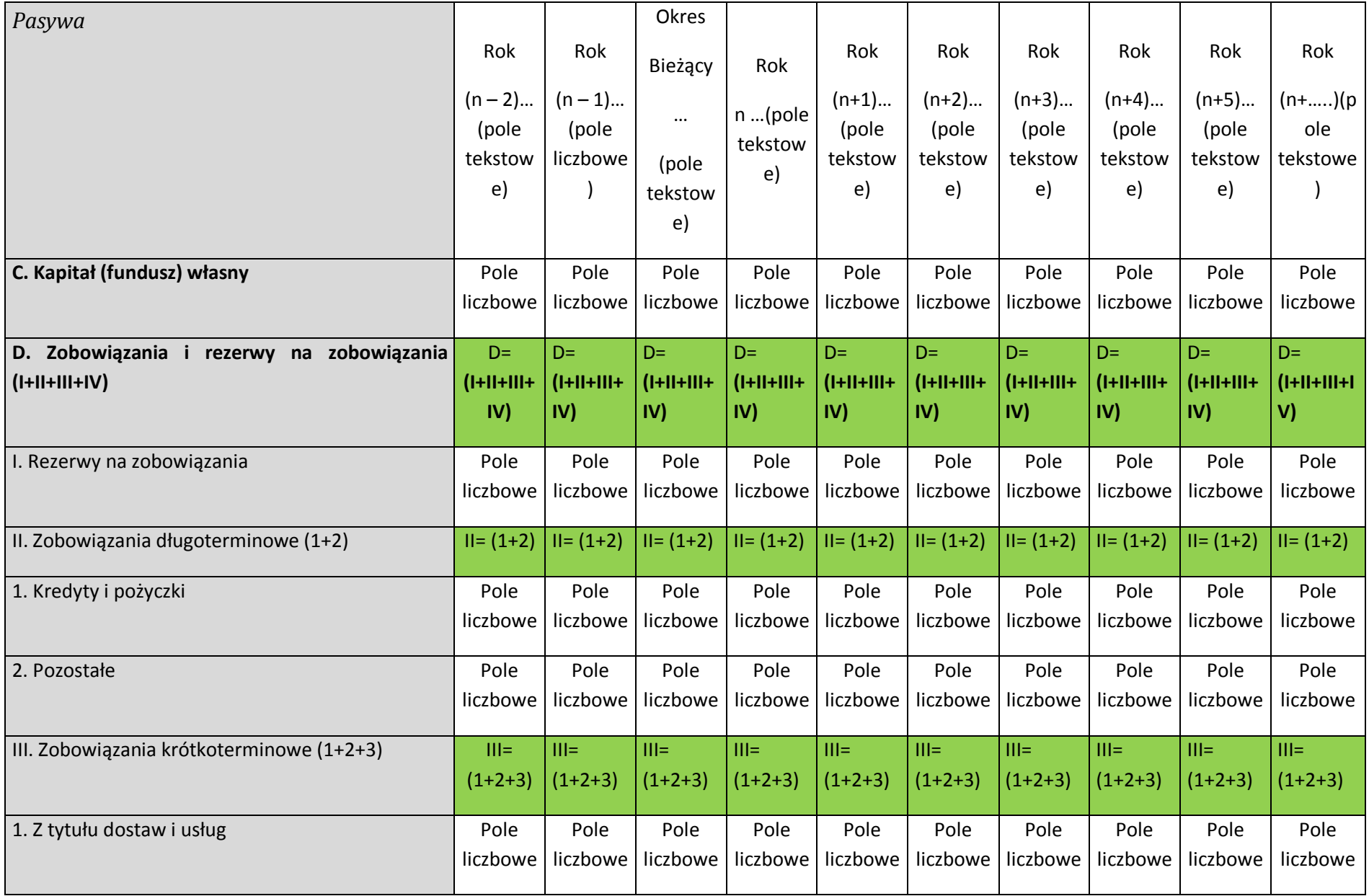

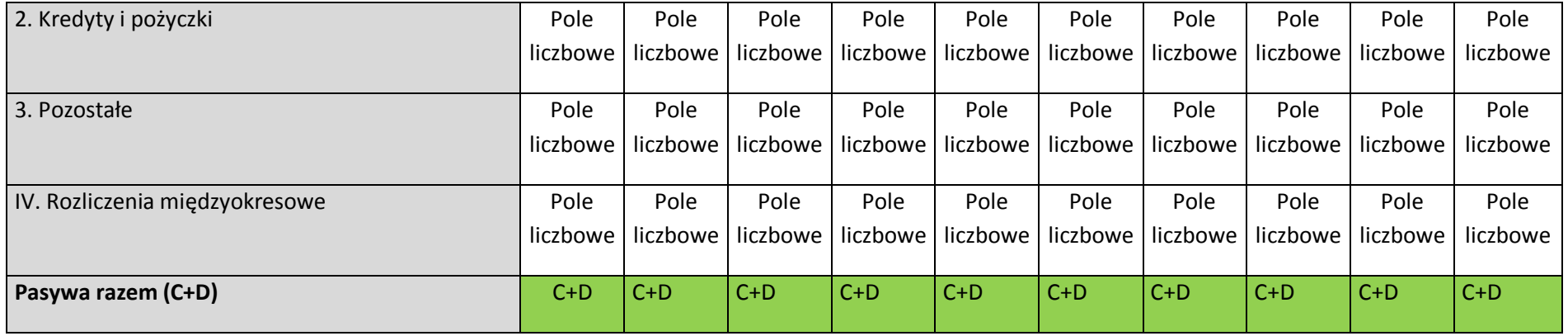

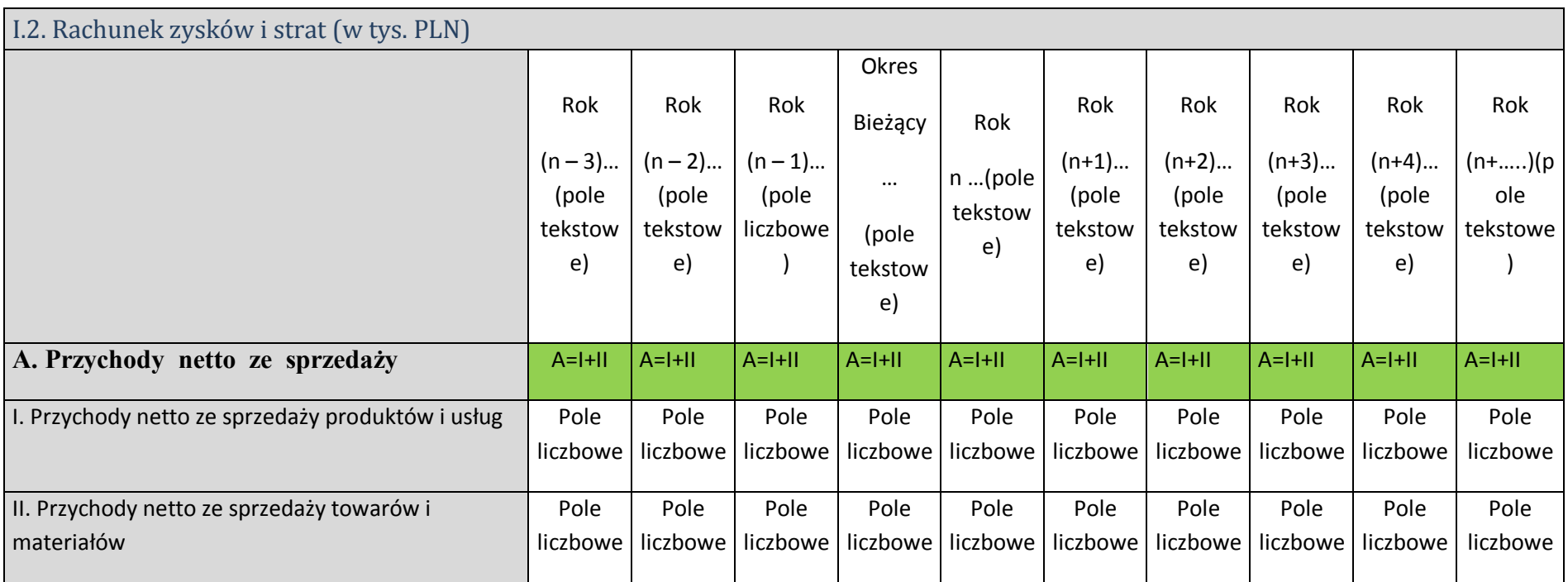

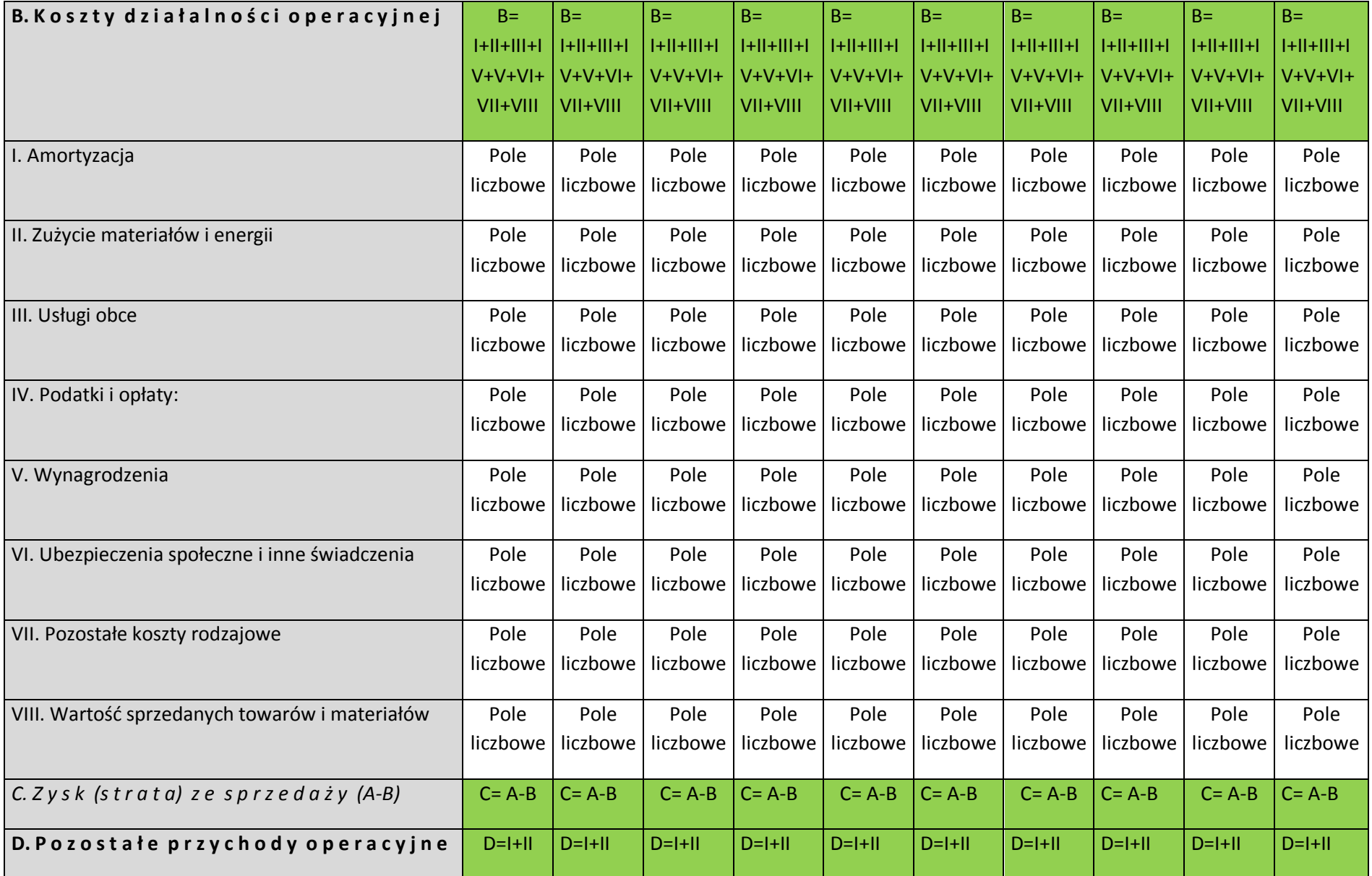

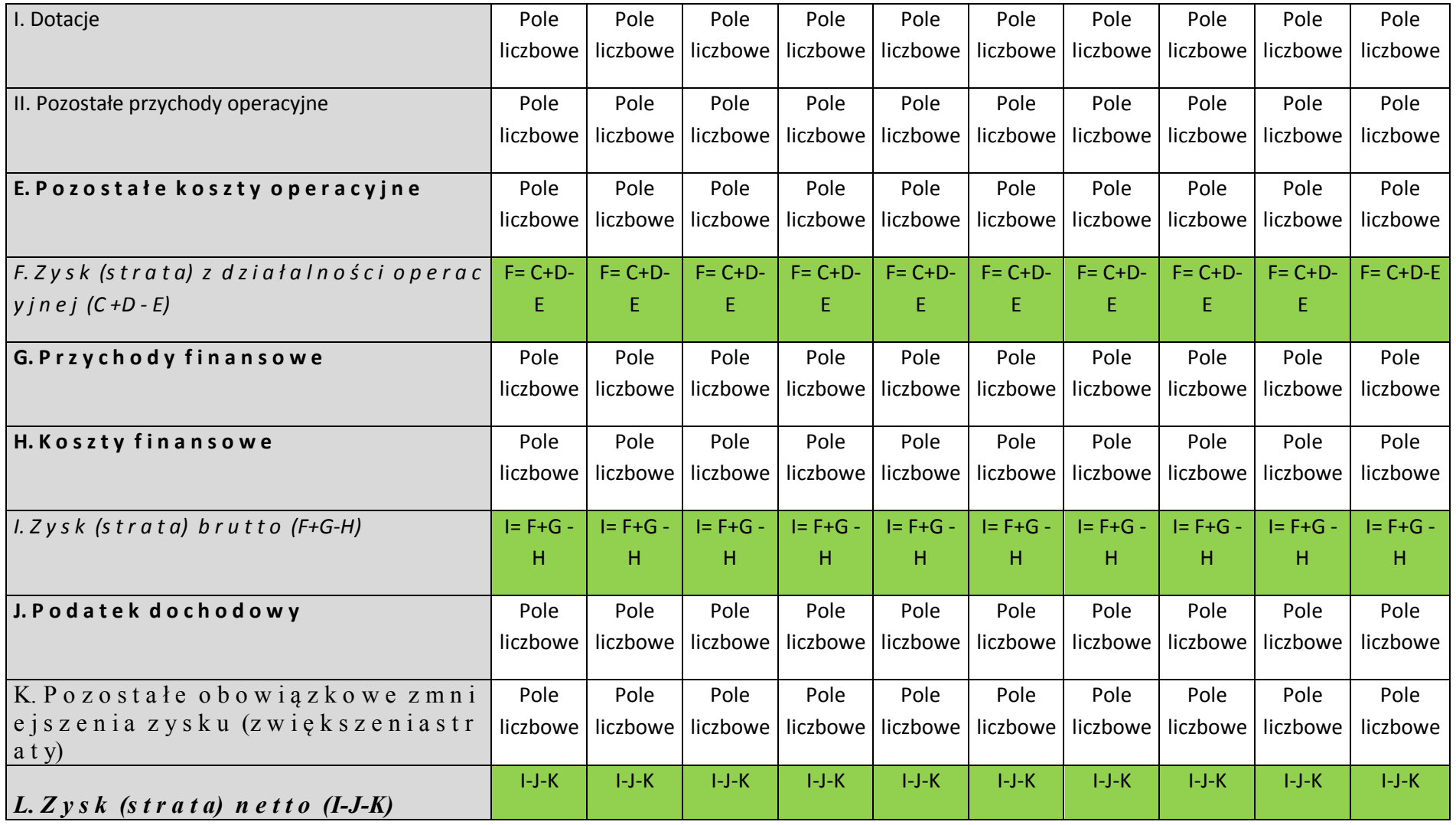

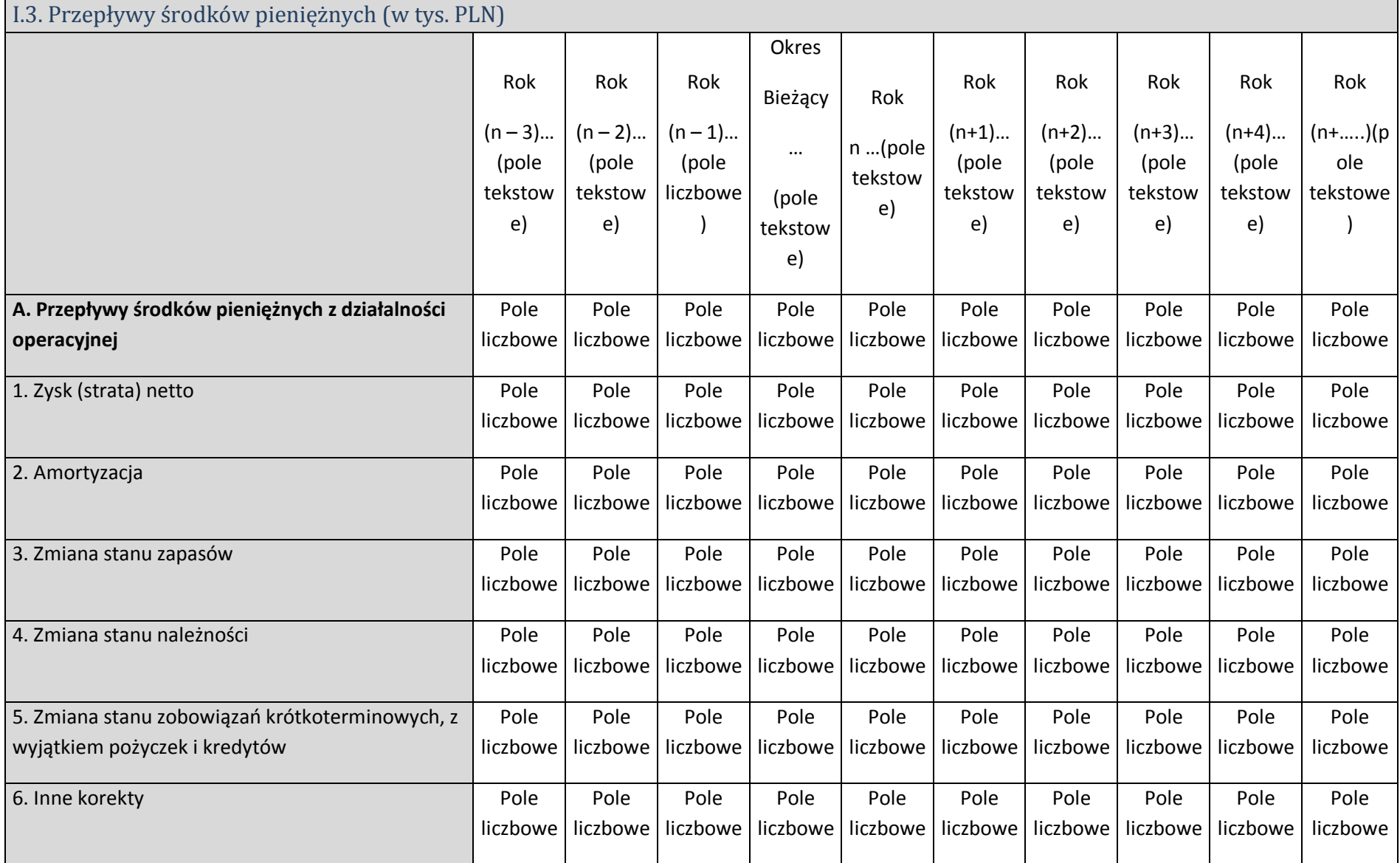

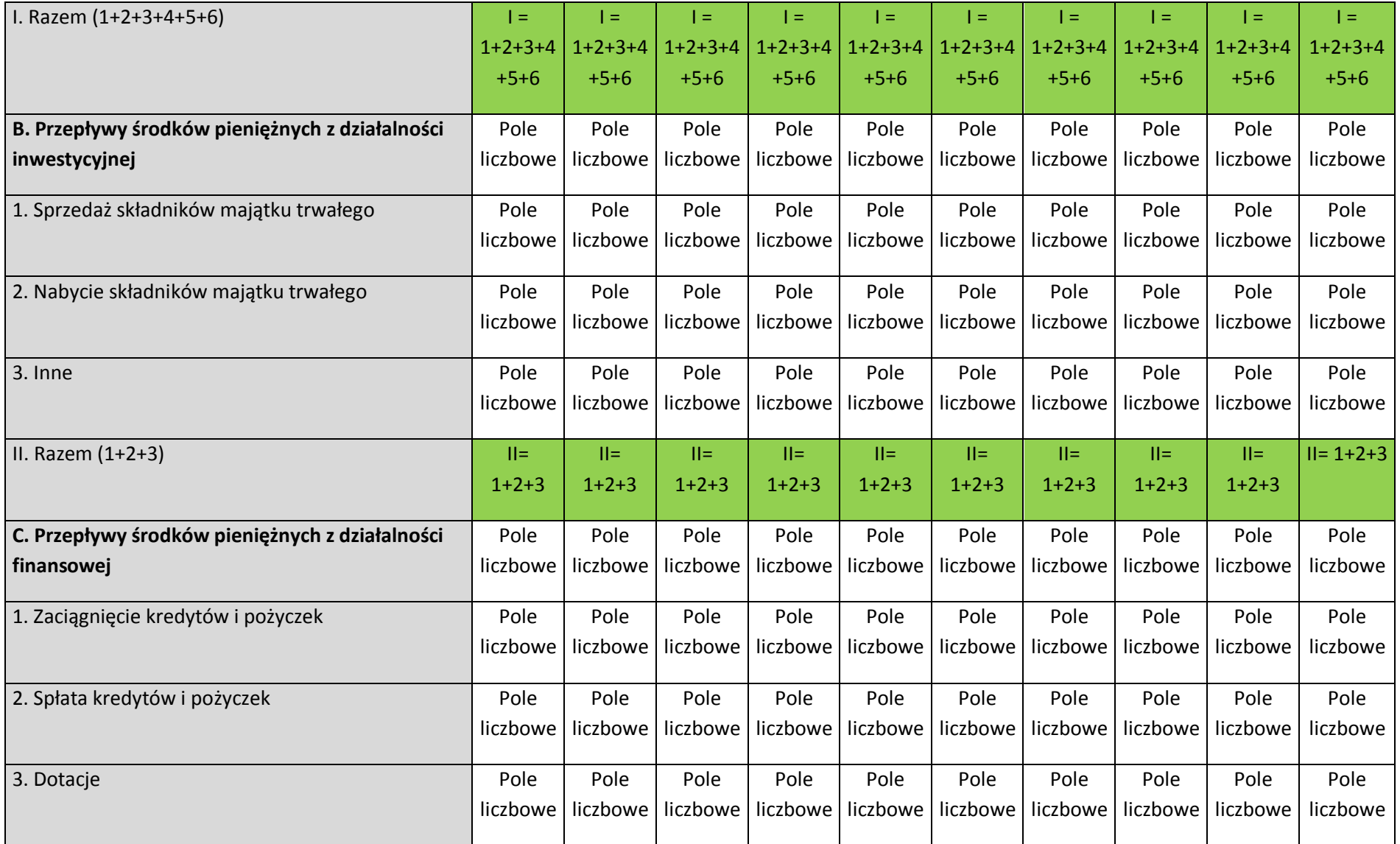

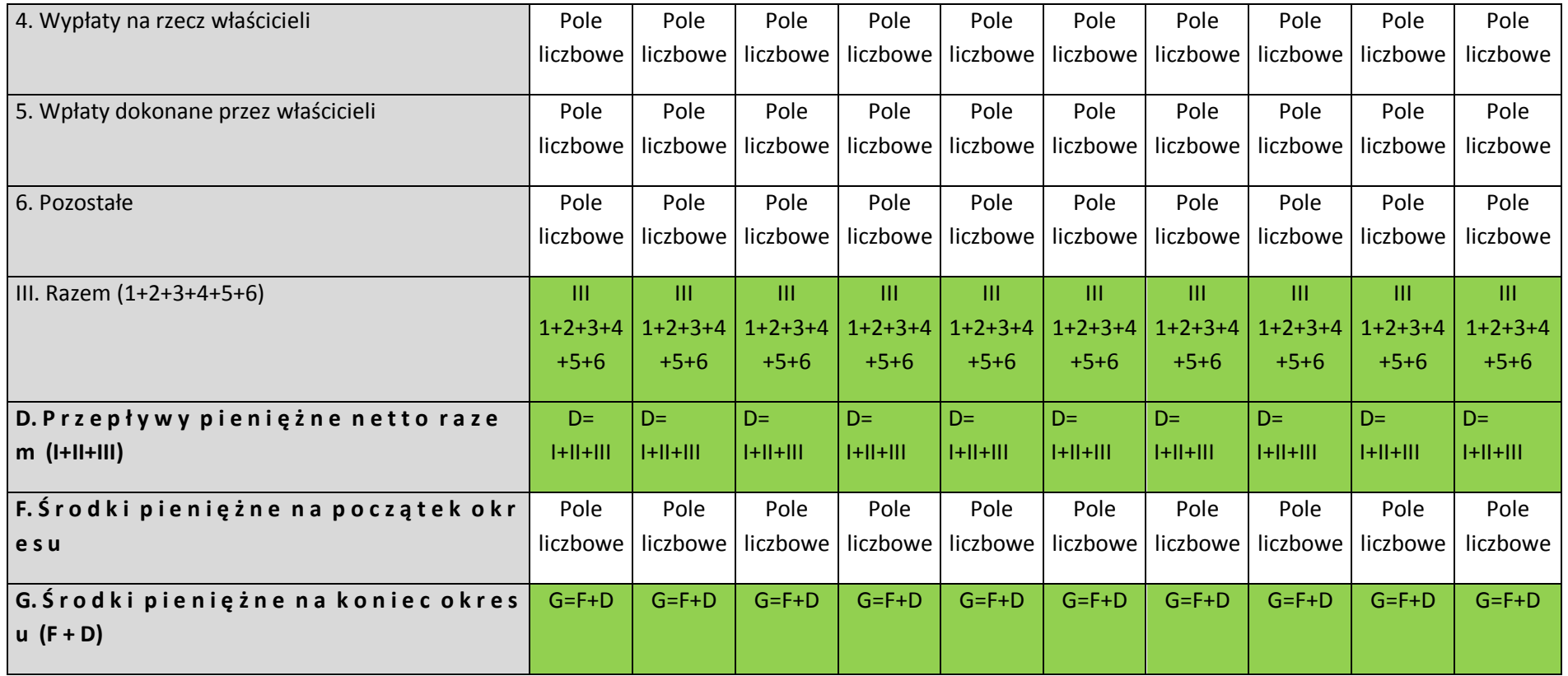

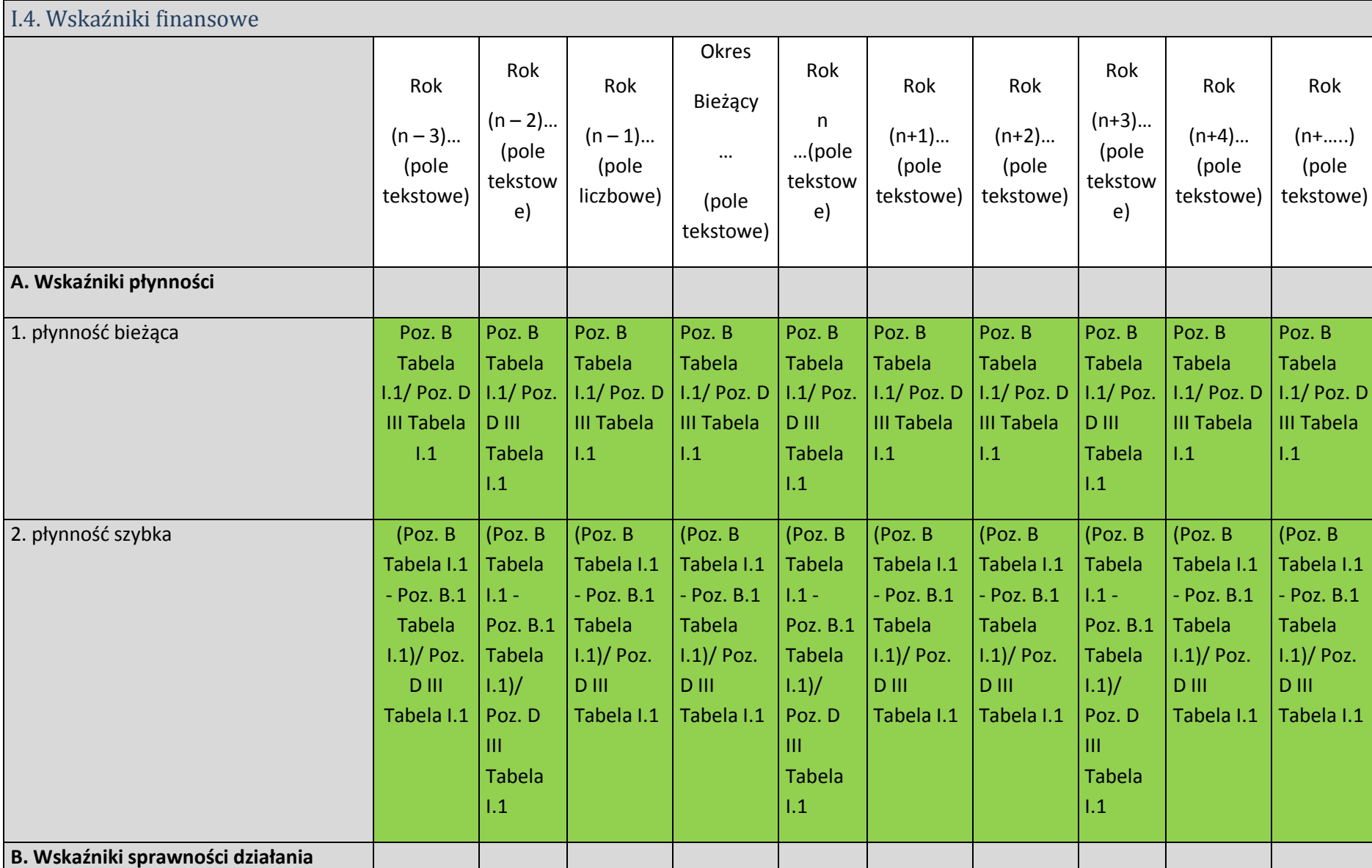

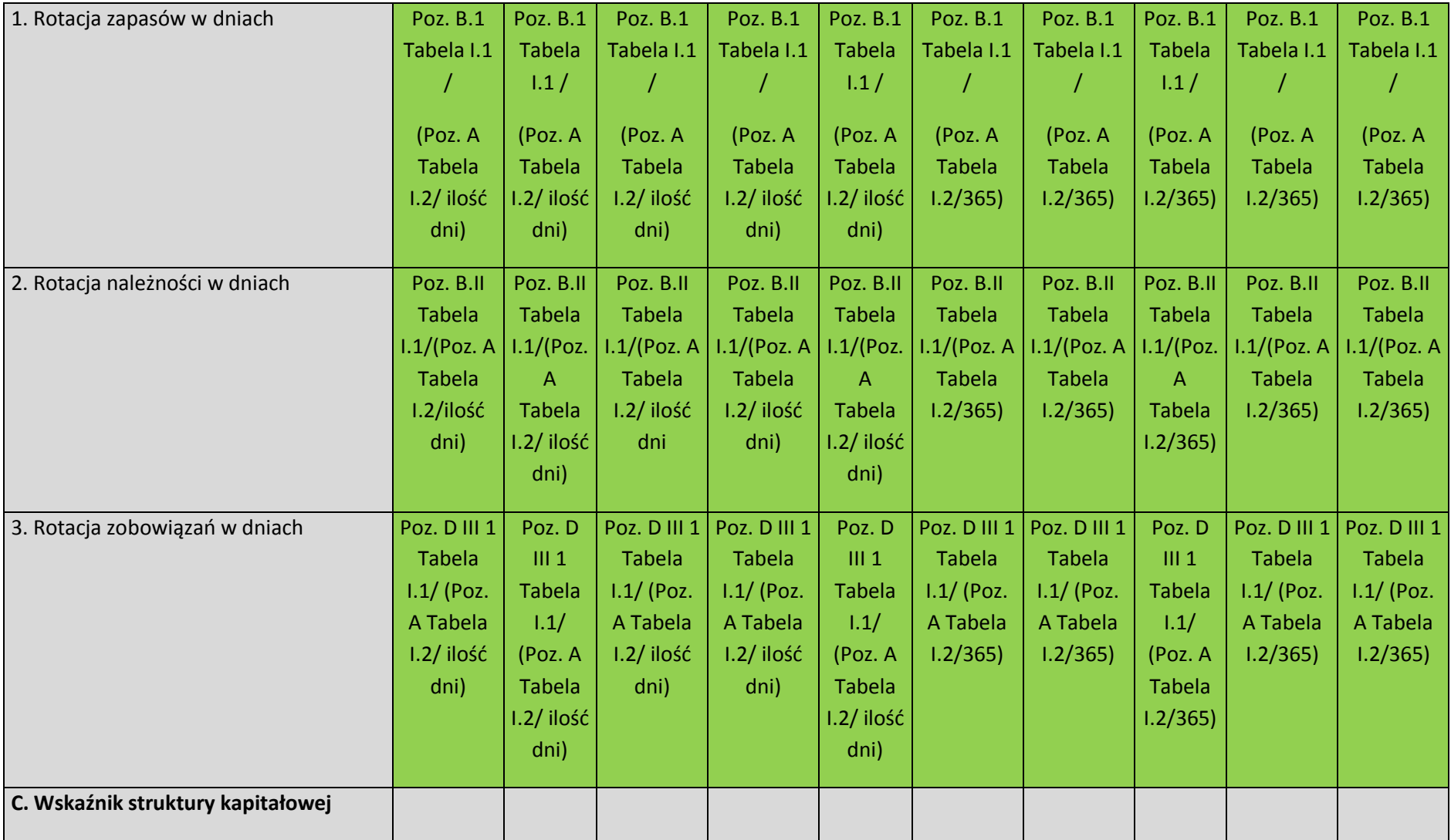

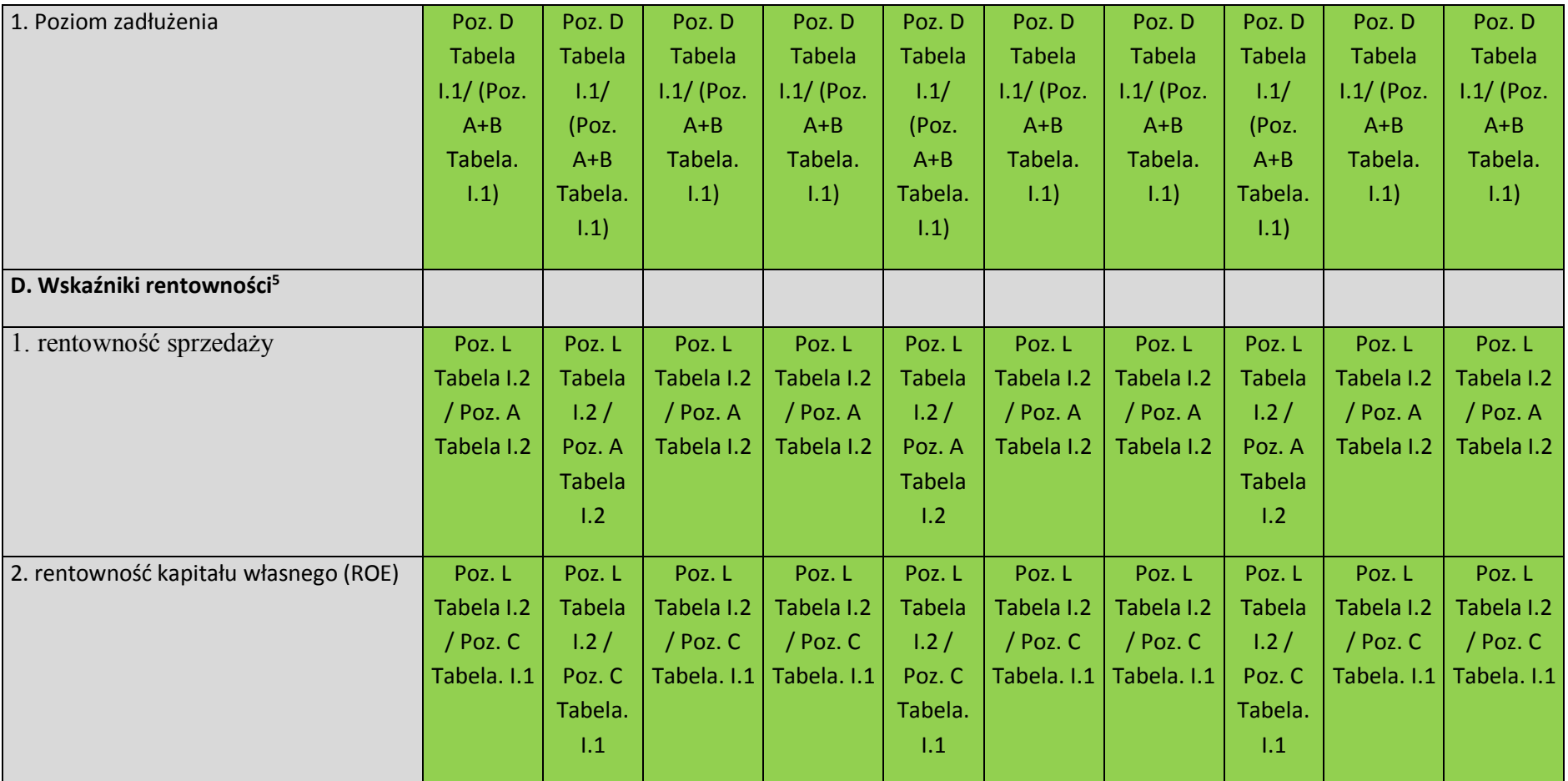

### **PODSUMOWANIE WNIOSKU**

 $\overline{a}$ 

<sup>&</sup>lt;sup>5</sup> wnioskodawca rozliczający się w formie PIT zamiast zysku netto we wskaźnikach rentowności używa zysku brutto